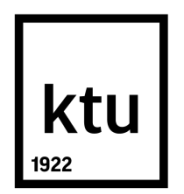

# KAUNO TECHNOLOGIJOS UNIVERSITETAS ELEKTROS IR ELEKTRONIKOS FAKULTETAS

**Vilija Lapinskaitė** 

# **PAGRINDINIŲ KOMPONENČIŲ ANALIZĖS TAIKYMAS KRAUJAGYSLIŲ SEGMENTAVIMUI AKIES DUGNO VAIZDUOSE**

Baigiamasis magistro projektas

**Vadovas**  lekt. dr. Irmantas Kupčiūnas

**KAUNAS, 2017**

# **KAUNO TECHNOLOGIJOS UNIVERSITETAS**

**FAKULTETAS ELEKTROS INŽINERIJOS KATEDRA**

# **PAGRINDINIŲ KOMPONENČIŲ ANALIZĖS TAIKYMAS KRAUJAGYSLIŲ SEGMENTAVIMUI AKIES DUGNO VAIZDUOSE**

Baigiamasis magistro projektas

**Biomedicininė inžinerija (621H16001)**

**Vadovas**  Lekt. dr. Irmantas Kupčiūnas

**Recenzentas**  Prof. dr. Vytautas Dumbrava

**Projektą atliko** Vilija Lapinskaitė

**KAUNAS, 2017**

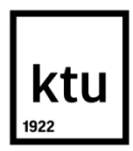

### KAUNO TECHNOLOGIJOS UNIVERSITETAS

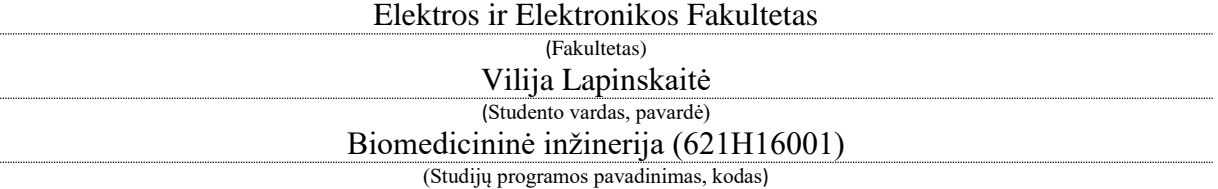

Baigiamojo projekto "Pagrindinių komponenčių analizės taikymas kraujagyslių segmentavimui akies dugno vaizduose"

## **AKADEMINIO SĄŽININGUMO DEKLARACIJA**

20 17 m. birželio 6 d. Kaunas

Patvirtinu, kad mano **Vilijos Lapinskaitės** baigiamasis projektas tema "Pagrindinių komponenčių analizės taikymas kraujagyslių segmentavimui akies dugno vaizduose" yra parašytas visiškai savarankiškai, o visi pateikti duomenys ar tyrimų rezultatai yra teisingi ir gauti sąžiningai. Šiame darbe nei viena dalis nėra plagijuota nuo jokių spausdintinių ar internetinių šaltinių, visos kitų šaltinių tiesioginės ir netiesioginės citatos nurodytos literatūros nuorodose. Įstatymų nenumatytų piniginių sumų už šį darbą niekam nesu mokėjęs.

Aš suprantu, kad išaiškėjus nesąžiningumo faktui, man bus taikomos nuobaudos, remiantis Kauno technologijos universitete galiojančia tvarka.

*(vardą ir pavardę įrašyti ranka) (parašas)*

Vilija Lapinskaitė. Pagrindinių komponenčių analizės taikymas kraujagyslių segmentavimui akies dugno vaizduose. Biomedicininės inžinerijos magistrinio baigiamasis projektas / vadovas lekt.dr. Irmantas Kupčiūnas; Kauno technologijos universitetas, Elektros ir Elektronikos fakultetas, Elektronikos Inžinerijos katedra.

Kaunas, 2017. 41psl.

#### **SANTRAUKA**

Akies dugno kraujagyslių analizė per labai trumpą laiką labai ištobulėjo ir tapo labai populiari diagnozuojant ne tik akių ligas, bet ir eile pagal sergamumą plintančių ligų diagnozavimui. Automatinis kraujagyslių išskirimas ne tik pagreitina oftomologų darbą, bet ir leidžia mums įvertinti svarbius parametrus, kurių dėka galime nustatyti būdingas akies dugnui patologijas, kaip diabetinė retinopatija, glaukoma ir hipertenzija. Tiriamajam darbe apžvelgiau sveikų akies dugno vaizdus bei vaizdus su patologijomis. Laisvai pasiekiamoje duomenų bazėje pasinaudojus pateiktais medicininiais vaizdais įvertinsim kraujagyslių segmentavimo algoritmo efektyvumą ir aptarsime, kokie metodai buvo panaudoti.

**Darbo tikslas:** atlikti automatizuotų akies dugno vaizdų tyrimą pritaikant pagrindinių komponenčių analizės metodą.

#### **Uždaviniai:**

- 1. Apžvelgti akies dugno vaizdų gavimo techniką ir juose aptinkamas patologijas.
- 2. Išanalizuoti vaizdų kokybės vertinimo, pirminio apdorojimo ir kraujagyslių segmentavimo metodus.
- 3. MatLab aplinkoje realizuoti ir ištirti automatizuotą algoritmą skirtą kraujagyslių segmentavimui tam panaudojant vaizdus patalpintus į laisvai prieinamas duomenų bazes.

Vilija Lapinskaite, The application of principal component analysis for blood vessel segmentation in eye fundus images. Final project of Biomedical engineering master degree / supervisor lect. Irmantas Kupčiūnas; Kaunas University of Technology, Faculty of Electrical and Electronics Engineering, Kaunas University of Technology.

Kaunas, 2017. 41 psl.

#### **SUMMARY**

In the past few decades, the use of light has played an important role in revealing structural and functional information from the human retina in a non-destructive and noninvasive manner. Automatic detection of retinal blood vessels and measurement of vessel diameter are very much important for the diagnosis and the treatment of different ocular diseases including diabetic retinopathy (DR), glaucoma and hypertension. In this research work we use freely public available database to compare segmented images with experts manually detected fundus blood vessels.

**Research purpose –** investigate automatic detection of retinal blood vessels using principal component analysis method.

#### **Research tasks:**

- 1. To review the fundus imaging enhancement techniques and the typical pathologies.
- 2. To analyze the fundus image quality during pre-processing and vessel segmentation methods.
- 3. Using Mat Lab software create algorithm which will detect the retinal images blood using publicly available databases.

## **TURINYS**

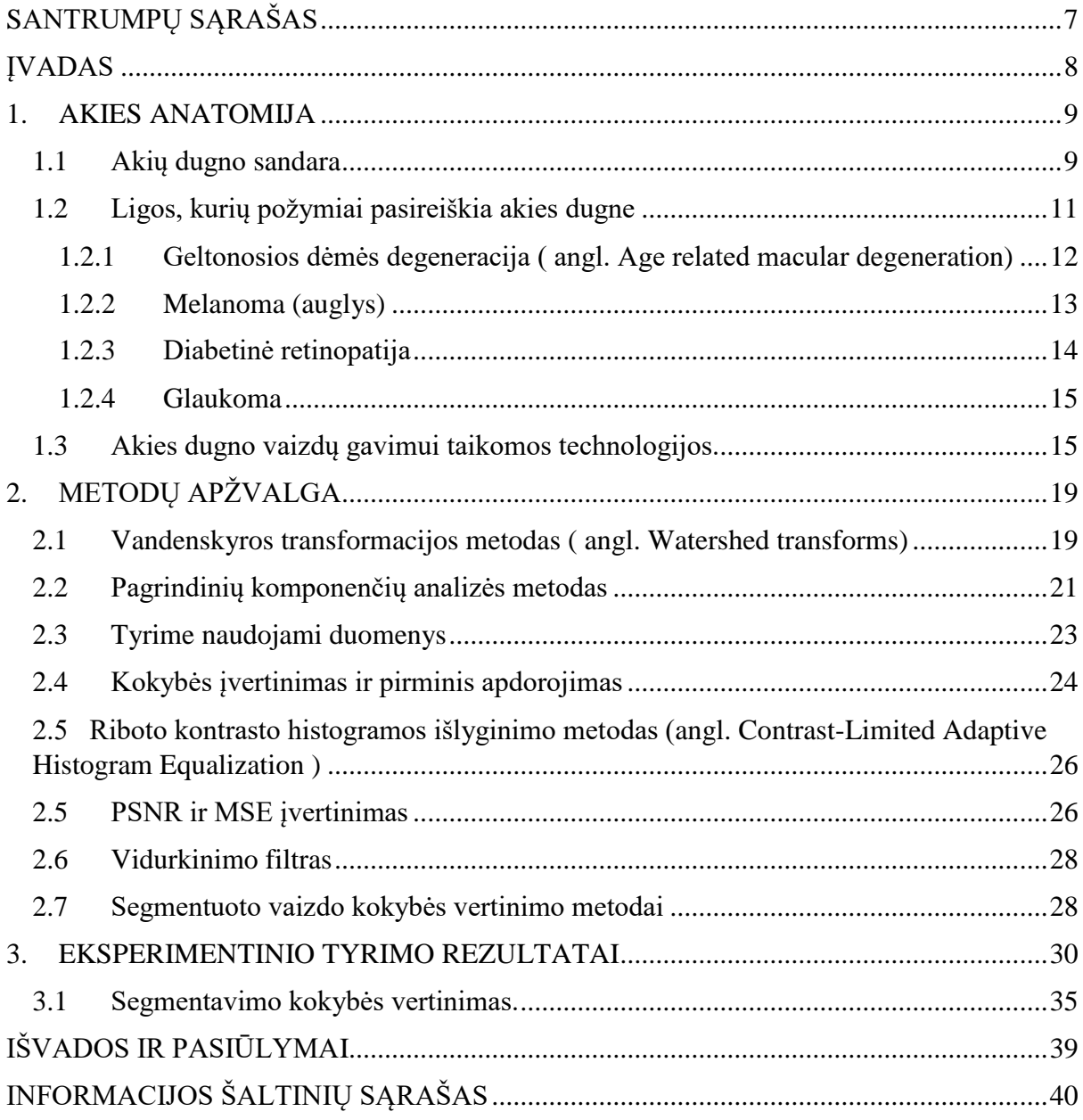

# *SANTRUMPŲ SĄRAŠAS*

<span id="page-6-0"></span>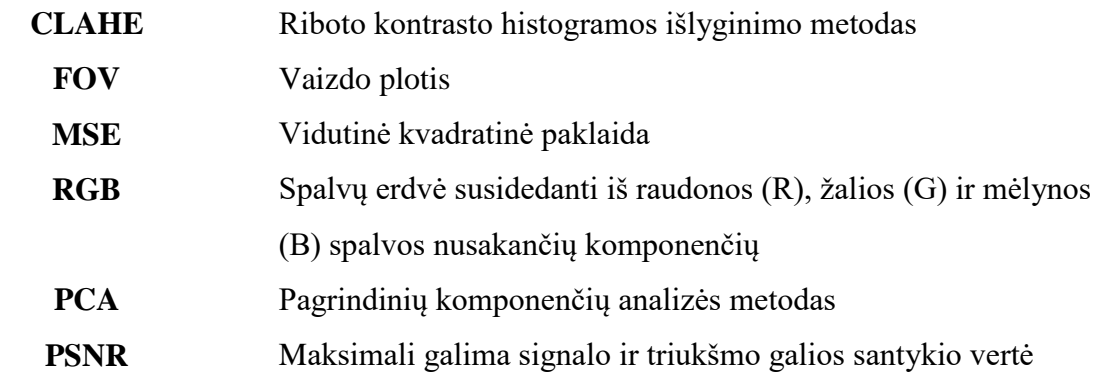

#### *ĮVADAS*

<span id="page-7-0"></span>Vaizdų tyrimui ir analizavimui labai didelė įtaką turi segmentavimas. Kiekvienas akies tinklainės kraujagyslių pakitimas kaip (plotis, ilgis ,išsišakojimo kampas, kraujagyslių išsidėstymas) teikia mums labai daug ir svarbios informacijos analizuojant vaizdus. Tai parametrai, kurie leidžia tiksliai nustatyti patologija.[1-3] Kuo geresnis, tikslesnis segmentavimo būdas pasirenkamas tuo tiksliau yra išanalizuojami tinklainės kraujagyslių parametrai. Iki šiol praktikoje plačiai taikoma yra "rankinis" gydytojo – eksperto akies dugno kraujagyslių segmentavimas. Kitaip dar vadinamas fotogrametrija. Tyrimo metu, gydytojas pasižymi labiausiai dėmesį atkreipiančias vaizdo detales, bet tai reikalauja įgūdžių bei išsamių medicininių žinių.

Šiuolaikinių technologijų pagalba akies dugno vaizdus galima gauti nereikalaujant invazinių procedūrų ir užtrunkant nuo vienos iki kelių dešimčių sekundžių. Tolesniam vaizdo analizavimui yra naudojami įvairus metodai, kurie greitai, efektyviai ir tiksliai išskiria kraujagysles, taip palengvindamos oftalmologams darbą. Gavus skaitmeninį akies dugno vaizdą galime analizuoti jį automatiškai bei objektyviai. Prasiplečia galimybės pritaikius algoritmą lyginti medicininius vaizdų, galima šių vaizdų duomenų statistinė analizė. Darbe pristatomas algoritmas, kurio nereikia apmokyti, vaizdo dydis yra koreguojamas pritaikant pagrindinių komponenčių metodą ( *angl. Principal Component analysis method* ).

Darbo tikslas: atlikti automatizuotų akies dugno vaizdų tyrimą pritaikant pagrindinių komponenčių analizės metodą.

#### **Uždaviniai:**

- 1. Apžvelgti akies dugno vaizdų gavimo techniką ir juose aptinkamas patologijas.
- 2. Išanalizuoti vaizdų kokybės vertinimo, pirminio apdorojimo ir kraujagyslių segmentavimo metodus.
- 3. MatLab aplinkoje realizuoti ir ištirti automatizuotą algoritmą skirtą kraujagyslių segmentavimui tam panaudojant vaizdus patalpintus į laisvai prieinamas duomenų bazes.

#### <span id="page-8-0"></span>**1.** *AKIES ANATOMIJA*

Akies obuolys yra rutulio formos, maždaug 24 mm skersmens. Akies vidus susideda iš kameros skysčio, lęšiuko bei stiklakūnio, apsupto trimis plėvelėmis. Išorinė – odena – akies obuolį supa tarsi tvirta kapsulė ir palaiko jo formą. Priekinę, matomą odenos dalį dengia junginė, pereinanti į permatomą rageną. Ragena yra išgaubta, šio išgaubimo dėka ji kartu su lęšiuku laužia patenkančius į akį šviesos spindulius. Vidurinėje dalyje – gyslainėje – yra kraujo indai, aprūpinantys akį krauju bei deguonimi. Priekinėje gyslainės dalyje prie jos prisijungia krumplyninis raumuo su lęšiuko pasaitėliais bei rainele. Vyzdžio dydį reguliuoja žiedo pavidalo raumuo, esantis rainelės šone. Nuo rainelės taip pat priklauso ir akies spalva. Kartu su vyzdžiu rainelė reguliuoja į akį patenkančios šviesos kiekį. Šis procesas yra nepaprastai sudėtingas ir vadinamas akies adaptacija.

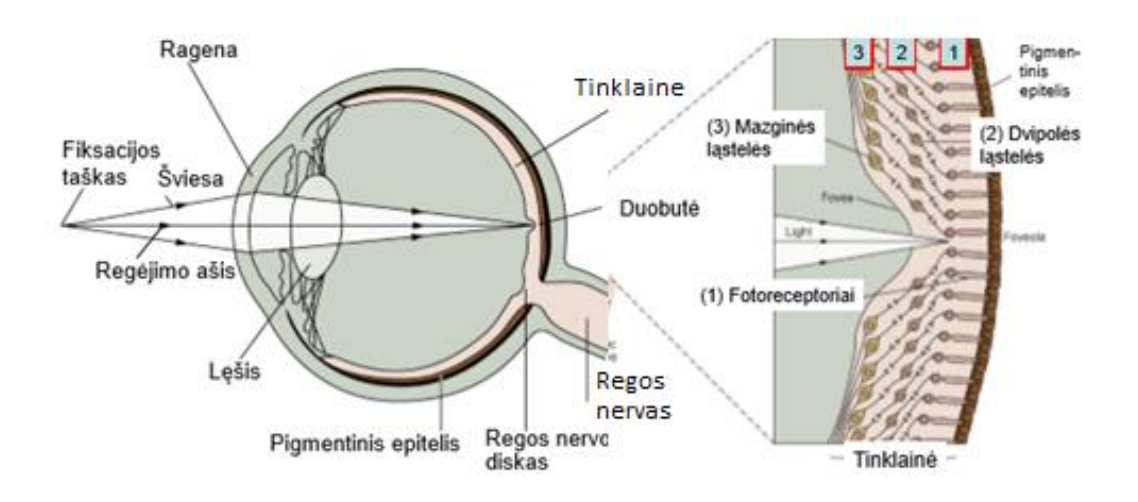

**1.1 pav.** Akies anatomijos schema

#### *1.1 Akių dugno sandara*

<span id="page-8-1"></span>Akių dugnas, tai vidinė akies dalis išklota šviesai jautria plėvele, vadinama tinklaine. Ji turi šviesai jautrias nervines ląsteles – lazdeles ir kolbelės, kurios regėjimo signalus perduoda į smegenų regos centrą. Tinklainė yra tarsi smegenų dalis; regėjimo ląstelės kartu yra ir smegenų ląstelės. Tinklainė yra labai plona, gležna, skaidri plėvelė prisitvirtinusi pigmentiniu epiteliu prie gyslainės. Visoje tinklainėje yra maždaug nuo 75 iki 120 milijonų regėjimo lazdelių, sutankėjančių tinklainės kraštuose. Jos reguliuoja juodos – baltos spalvos matymą, t.y. šviesos – tamsos suvokimą. Tinklainėje dar yra maždaug 3,5-6 milijonai spalvų matymo kolbelių. [1]

Spalvotą ir aiškų vaizdą galime matyti tik vienintelėje mažytėje akies tinklainės srityje – geltonojoje dėmėje, arba regėjimo duobėje, kur susikoncentravę regėjimo kolbelės.

Geltonosios dėmės centrą sudaro *Fovea centralis*, kur mūsų regėjimas yra geriausias. Deja, jos skersmuo tėra tik 0,1 mm. Ryškų vaizdą mes matome tik tuomet, kai šviesos spinduliai patenka būtent į šią vietą. Regėjimo nervo išėjimo vietoje nėra jokių receptorių – ši tinklainės vieta vadinama akląja dėme. Tinklainė turi dešimt sluoksnių. 1.2 pav. pavaizduota tinklainės struktūra.

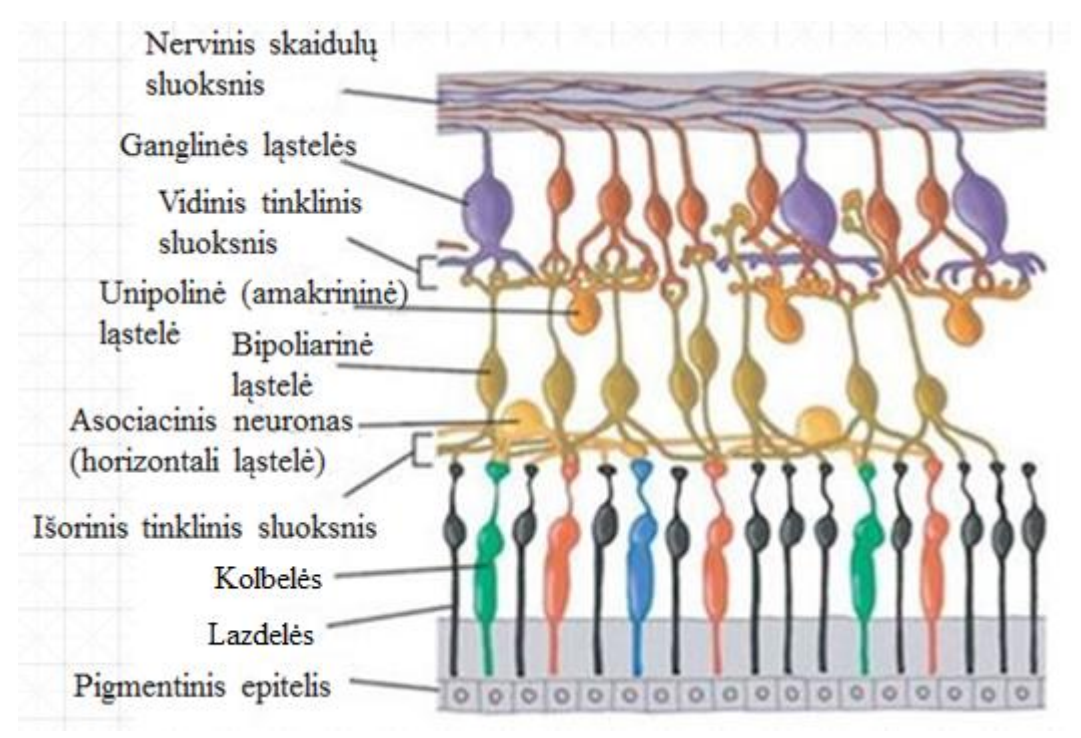

**1.2 pav.** Tinklainės struktūra

*Pigmentinis epitelis* – išorinis tinklainės sluoksnis, kuris tęsiasi nuo regos nervo disko iki oraserrata. Jo ląstelės šešiakampės ir vienoje akyje jų yra 4,2 – 6,1 mln. Geltonos dėmės srityje šios ląstelės turi daugiau pigmento, taip pat kinta jų plotis ir aukštis priklausomai nuo išsidėstymo vietos.

Tinklainėje *kolbelės* yra 6,3 -6,8 mln. ir *stiebelių* 110- 125 mln. Didžiausias stiebelių tankis 5 -6 mm nuo geltonosios dėmės, o kolbelių fovea srityje.

*Išorinis tinklinis sluoksnis* sudarytas iš nervinių skaidulų, jungiančių receptorius su pirmuoju neuronu.

Vidiniam branduoliniam sluoksnyje vyrauja trijų rūšių ląstelės: horizontalioji, amakrininės, kurios atlieka atraminę ir maitinimo funkciją, ir dvipolinės ląstelės (pirmasis fotoreceptorių neuronas).

*Ganglinių ląstelių sluoksnis* sudarytas iš antrojo neurono ląstelių kūnų. Didesnė dalis ganglinių ląstelių yra daugiapolinės ir jų aksomai nusitęsia į vidinį tinklinės sluoksnį. *Nervinių skaidulų sluoksnis* sudarytas iš visų tinklainė mazginių ląstelių aksomų, kurie eina regos nervo link. Šiame sluoksnyje yra centrinės tinklainės kraujagyslių sistema, kurią sudaro centrinė tinklainės arterija ir vena. 1.3pav.

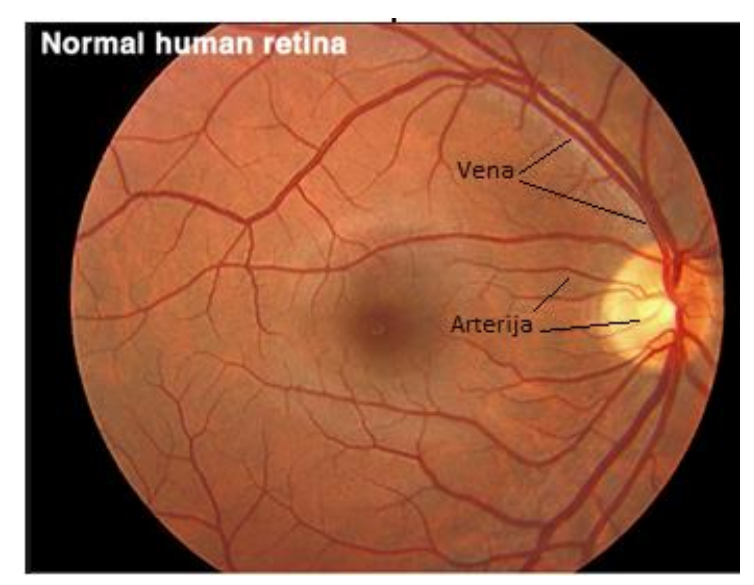

**1.3 pav.** Sveiko žmogaus tinklainės vaizdas [2]

### *1.2 Ligos, kurių požymiai pasireiškia akies dugne*

<span id="page-10-0"></span>Oftalmologijoje vis didesnę reikšmę įgauna akių dugno tyrimas. Tai yra vienintelė vieta, kurią tiriant galima lengvai pamatyti kraujagysles bei akies nervą. Todėl daugelis specialistų, dažniausiai neurologai, kardiologai, endokrinologai, hematologai ir kiti, siunčia savo pacientus ištirti akių dugną. Tokio tyrimo rezultatai parodo gydomos ligos sunkumą, iš jų galima spręsti apie ligos komplikacijas. Akių dugno tyrimas atliekamas tinklainės, gyslainės bei optinio nervo pokyčiams įvertinti. Tiriant akių dugną yra diagnozuojami šie sutrikimai:

- akių ligos;
- cukrinis diabetas;
- arterinė hipertenzija, kraujo ligos;
- diagnozavimas galvos smegenų traumą;
- įtariant ar esant galvos smegenų augliams;
- sutrikus galvos smegenų kraujotakai;

### 1.1 lentelėje pateikti patologijų požymiai.

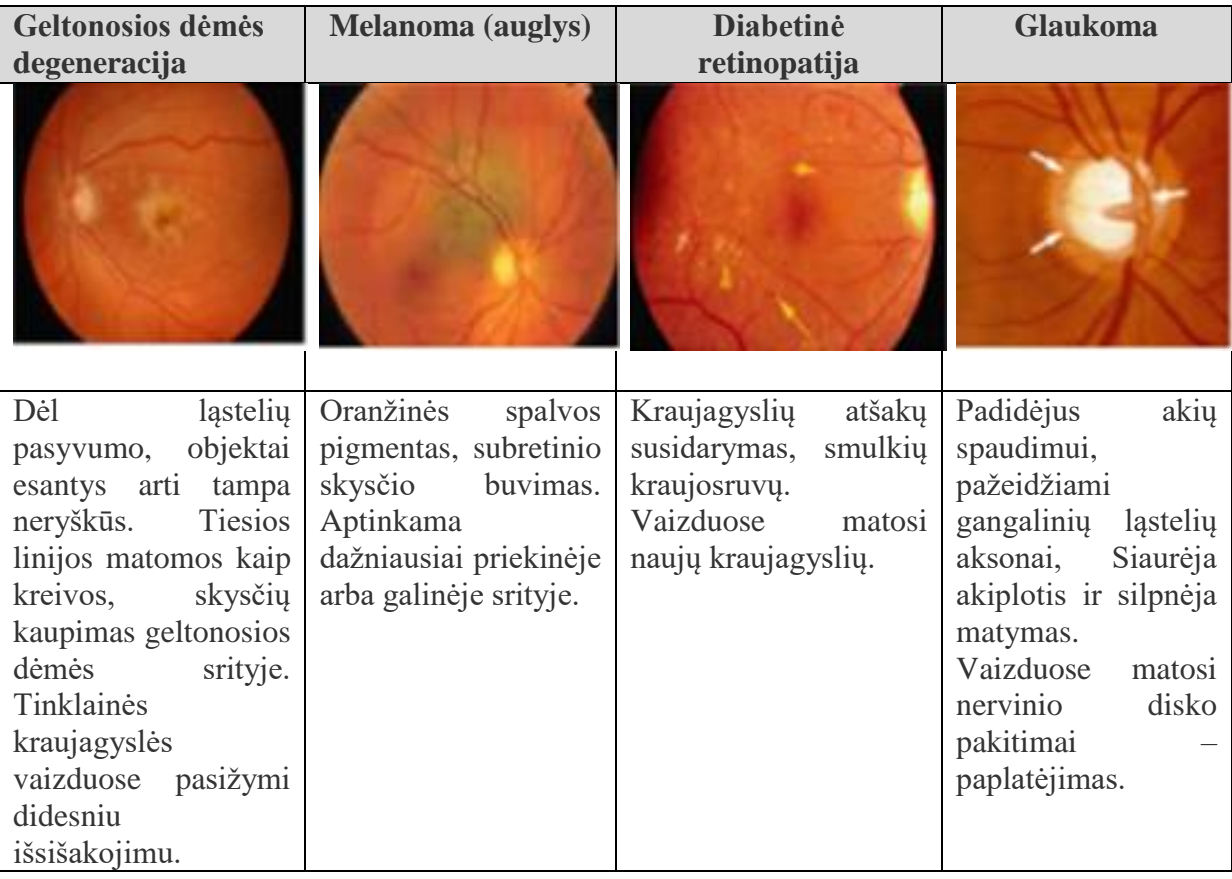

## **1.1 lentelė**. Būdingų patologijų palyginimas

### *1.2.1 Geltonosios dėmės degeneracija ( angl. Age related macular degeneration)*

<span id="page-11-0"></span>Pasižymi skysčių išsiskirimu bei kraujavimu užpakalinėje akies dalyje (krumpyne arba gyslainėje). Tai gali sukelti regėjimo praradimą. Centrinis regėjimo pažeidimas, tai kai sutrinka regėjimas matyti aiškiai objektus, tai kasdieniniame gyvenime daugiausia susiduriam su skaitymu ar vairavimu. Ši liga progresuoja labai lėtai, todėl ją svarbu diagnozuoti kuo anksčiau. Pasireiškia apie 60- uosius gyvenimo metus ir vyresniems. Pagrindiniai simptomai:

Kai geltonosios dėmės ląstelės pasidaro pasyvios, tuomet objektai esantys arti – matomi neaiškiai. Jei šių šviesai jautrių ląstelių praradimas yra pakankamai didelis, tai vaizdas susilieja 1.4 pav.

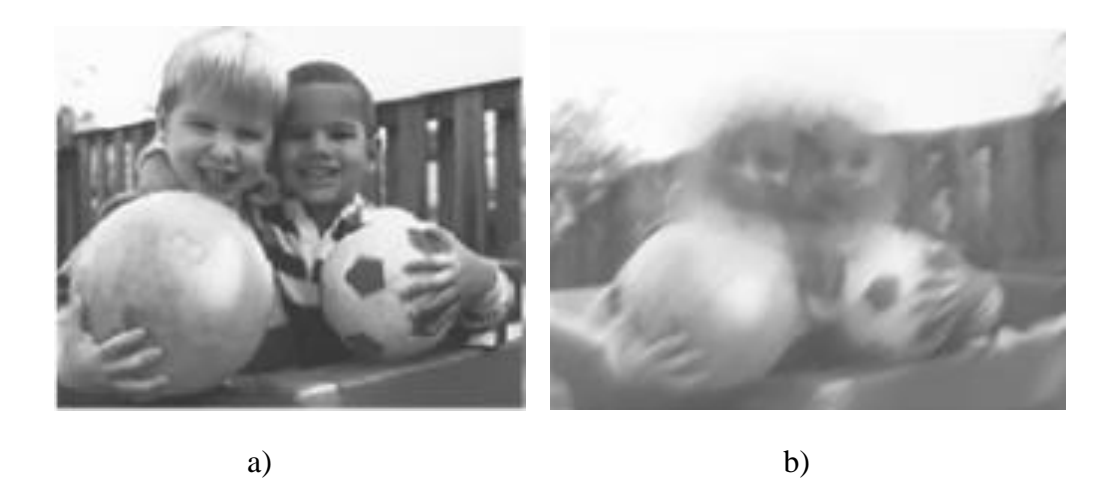

**1.4 pav**. a) vaizdas matomas kai nėra patologijos ir b) vaizdas kai yra geltonosios dėmės degeneracija

Kai geltonosios dėmės srityje matomas skysčių išsiskirimas, tuomet skysčiai drėkindami sritį, kurioje yra geltonoji dėmė iškraipo vaizdą. Jeigu yra tiesios linijos, tai jos matomos kai kreivos.[2]

### *1.2.2 Melanoma (auglys)*

<span id="page-12-0"></span>Žmonės turintys šviesiai pigmentuota rainelę, šviesiais plaukais dažniau suserga kraujagyslynio dangalo melanoma. Juodaodžiai, šio tipo naviku serga išimtinai retai. Lietuvoje vėžio registro duomenimis, piktybiniai akių navikai dažniau nusytatomi moterims (55-70 gyvenimo metais). Atsižvelgiant į auglio augimo vietą auglys gali būti priekinės (rainelėje) ir užpakalinės srities (krumplyne arba gyslainėje). Labiausiai yra paplitus gyslainės melanoma 1.5 pav. Pagrindiniai rizikos veiksniai, kad gyslainėje gali būti aptiktas auglys yra:

- $\bullet$  darinio storis > 2 mm;
- subretininio skysčio buvimas;
- yra klikiniai simptomai;
- oranžinės spalvos pigmentas;
- auglio kraštas šalia regos nervo disko krašto.

Simptomai , kurie pasireiškia žmonėms serganties gyslainės melanoma yra pablogėjusi rega, svorio kitimas, ryškus nuovargis, kosulys, žarnyno ir šlapinimosi veiklos sutrikimai.

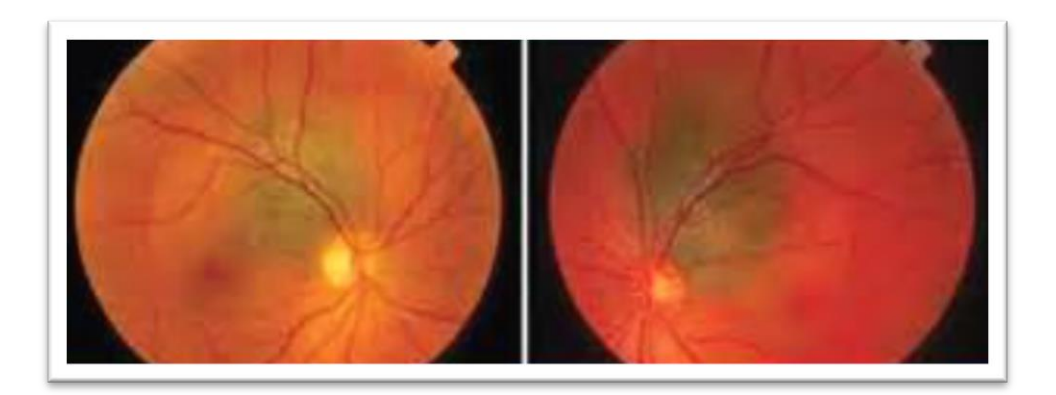

**1.5 pav**. Gyslainės melanomos aptikimo oftalmoskopiniai vaizdai [3]

## *1.2.3 Diabetinė retinopatija*

<span id="page-13-0"></span>Diabetas gali išaukti diabetine retinopatija, kuri pasižymi pokyčiais tinklainės kraujagyslėse. Tai patinimai, bei kraujagyslių atšakų susidarymai, smulkios kraujosruvos. Diabetinė retinopatija – viena iš pagrindinių aklumo priežasčių išsivysčiusiose šalyse Ji sudaro 80 -90 % nuo diabeto priklausančio aklumo. Sergant I tipo diabetu ši liga yra dažniausiai nerandama, bet 50 % sergančiųjų vėliau ar anksčiau ji yra diagnozuojama ir 5% iš pastarųjų yra akli. Pagrindinis priežastis, dėl ko ši liga vystosi sergant daibetu - nėra žinoma. Jau ankstyvosiose stadijose dėl metabolizmo sutrikimo, kapiliarų bazinė membrana sustorėja, prarandami sienelės atraminiai elementai. Diabetine retinopatija galima suskirstyti į dvi stambias grupes :

- 1. neprolifeninė, foninė;
- 2. proliferinė.

Norint sumažinti ligos progresavimą visų pirma reikia sureguliuoti gliukozės kiekį kraujyje, gydoma medikamentais bei taikant fotokoaguliacija.

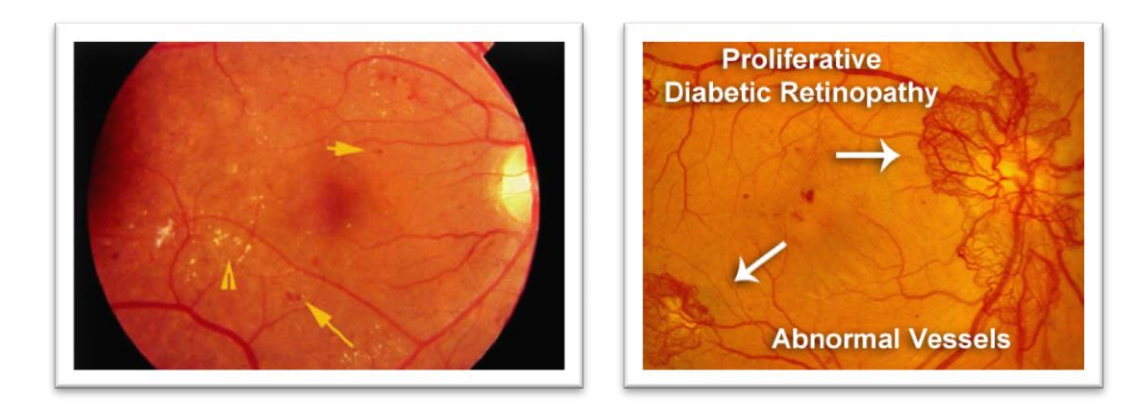

**1.6 pav.** Vaizdas neproliferiniu ir proliferiniu retinopatijos atveju.

#### *1.2.4 Glaukoma*

<span id="page-14-0"></span>Tai liga, kai yra padidėjęs akių spaudimas, tuomet siaurėja akiplotis, ima atrofuotis regos nervas ir silpnėja regėjimas. Glaukominiai pakitimai išsivysto įvairių kraujagyslinių, mechaninių bei kitų rizikos veiksnių pasekoje, kai regos nervo lygyje yra pažeidžiami ganglinių ląstelių aksonai, dėl to žūsta tinklainės ganglinės ląstelės [4]. Liga būdinga vyresnio amžiaus žmonėms. Sveikos akies akispūdis 10-20 mm Hg. Ilgą laiką padidėjęs akispūdis pažeidžia akies nervines skaidulas ir regos nervą, dėl to siaurėja akiplotis ir silpnėja matymas. Diagnozuoti ankstyvoje stadijoje yra labai sudėtinga, nes nejaučiamas skausmas, todėl tik ligai progresuojant jaučiamas akių ašarojimas, akių nuovargis, užeina ir praeina matymo užtemimai. Ilgai negydoma liga gali pasireikšti apakimu.

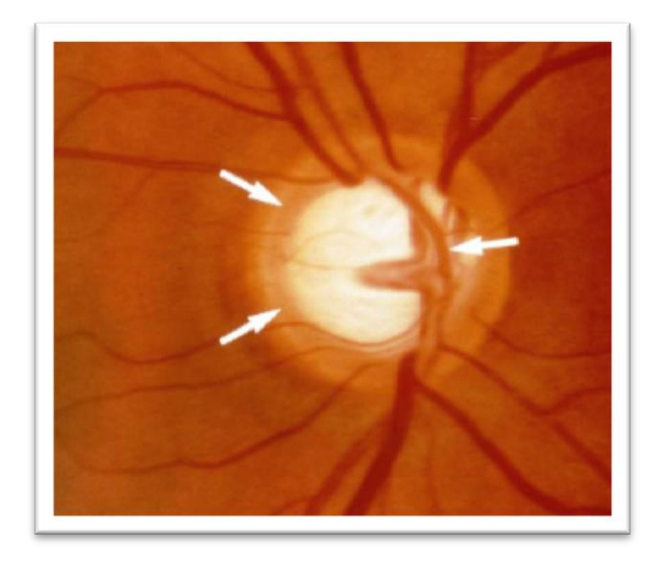

**1.7 pav.** Tinklainės vaizdas sergant glaukoma

#### *1.3 Akies dugno vaizdų gavimui taikomos technologijos.*

<span id="page-14-1"></span>Oftalmologui labai svarbu žinoti tikruosius akių dugno darinių matmenis, toks duomenų analizavimas leidžia tiksliau nustatyti diagnozę, galimybe sekti bei palyginti gautus duomenis. Taip jau medicininėje praktikoje atsitinka, kad naudojant netiesioginę (naudojant veidrodinį oftalmoskopą) ir tiesioginę oftalmoskopiją. Oftalmologinė optika buvo nuolatos tobulinama mokslininkų bei gydytojų bendros informacijos pagalba. Išsami informacija apie regos nervą bei akies tinklainę leidžią diagnozuoti ligą iš pirmo karto. Taikomi įvairūs metodai, kurių dėka gauname aukštos rezoliucijos ar didelės skiriamosios gebos atvaizdus. Vieni iš populiaresnių - ultragarsiniai medicininiai tyrimai, kurie yra pagrįsti ultragarso bangos sąveika su tiriamuoju audiniu. Palyginsim technologijas naudojamas oftalmologijoje. 1.2 lentelė. [5]

# **1.2 lentelė.** Oftalmologijoje taikomos technologijos

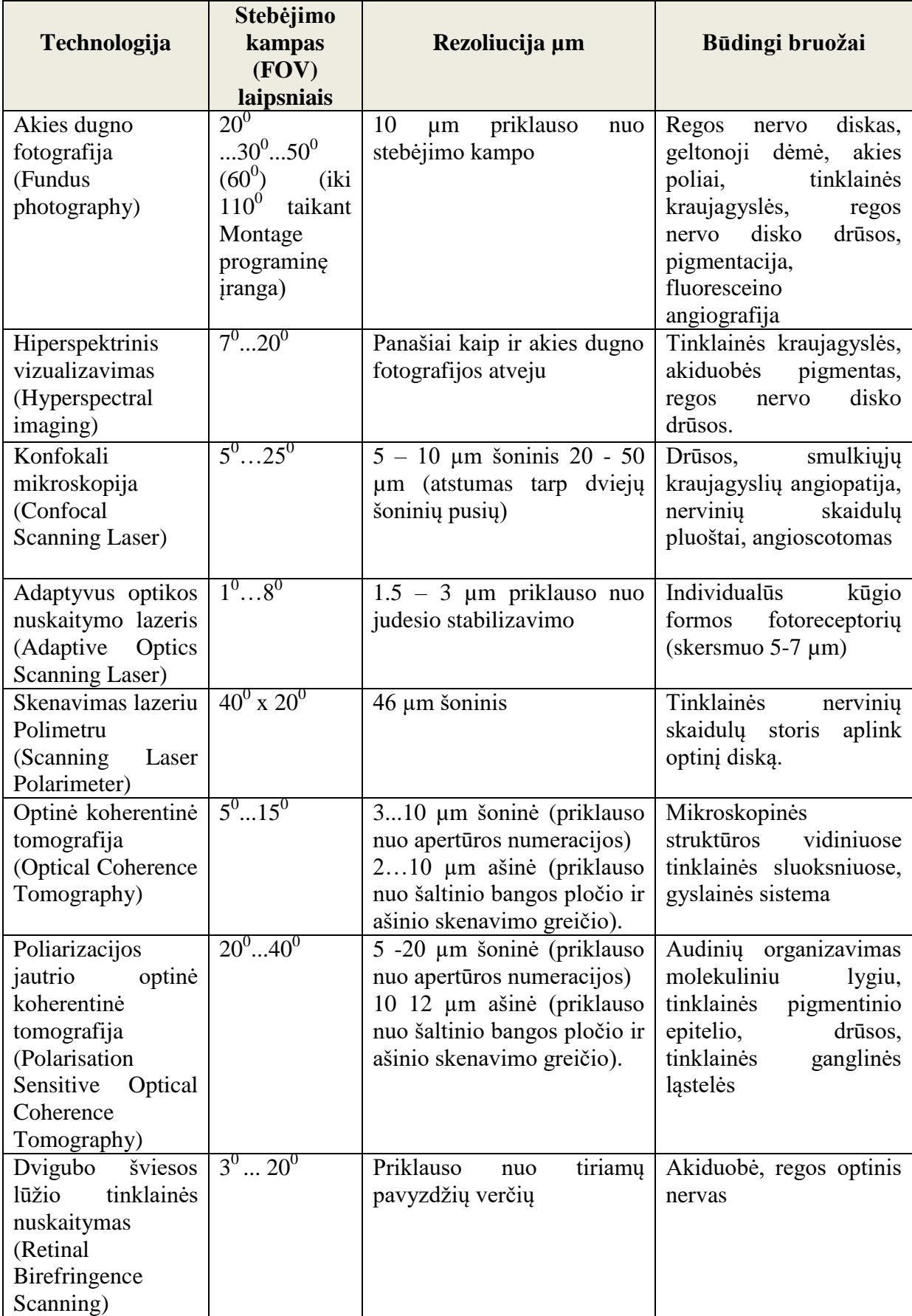

Lyginant gautus akies dugno vaizdus, panaudojant skirtingas technologijas, vienur gaunami vaizdai aukštos rezoliucijos, o kitur pasižymintis geresne skiriamąją geba. Visos technologijos yra taikomos tirti nedideliems akies dugno plotams (FOV) ir priklausomai nuo ieškomos patologijos. TD OCT skenavimo technologija buvo lėtesnė nei akies dugno fotografijos technologija, tačiau panaudojus FD OCT atvaizdavimo laikas sutrumpėjo ir ši technologija buvo taikoma vaikų akių dugno tyrimams.[6]

Pasirinkus bangos ilgį 1µm, tiriamų audinių gylis vaizduose smarkiai išauga. Didinat šaltinio pralaidumą, ašinio skenavimo greitis pagerino ašinę rezoliuciją (raišką). Taip pat svarbu, kad galimybė atvaizduoti informacija ląstelių lygyje, kolbelių fotoreceptoriai priklauso nuo tokių faktorių kaip vaizdo stabilumo ypatybės, skenavimo greičio ir skaitmeninės apertūros.

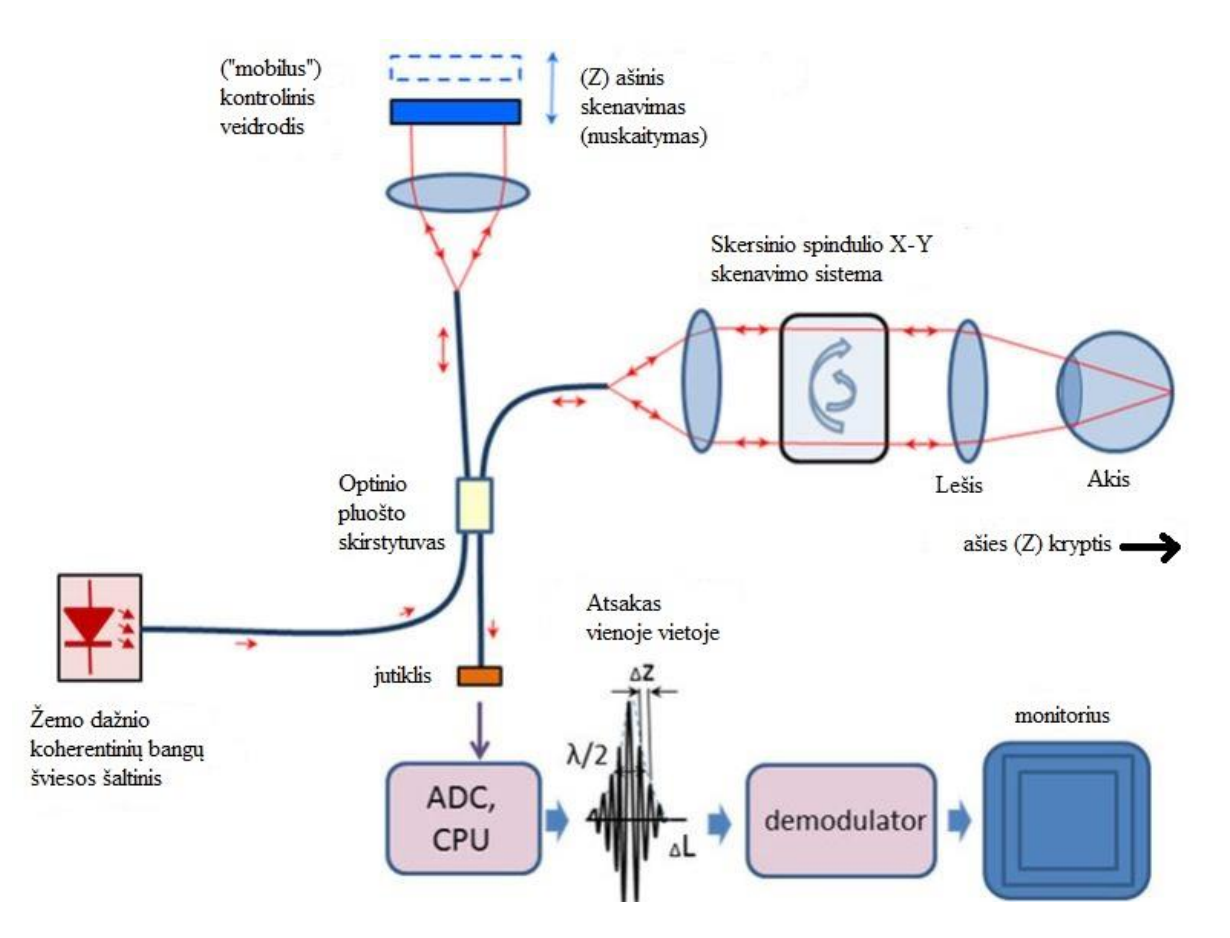

**1.8 pav**. OKT veikimo schema [7]

Veikimo principas yra pagrįstas žemo koherentiškumo spindulių, atsispindėjusių nuo audinių ir kontrolinių veidrodžių, interferencijos matavimais. Šviesos šaltinis yra liuminescencinis diodas, projektuojantis į tinklainę šviesos spindulius artimus infraraudoniesiems (820 nm). Atliekant tinklainės tyrimą, šviesos spinduliai yra nuo 530-

580nm. Kai šviesos bangos ilgis λ>640nm gerai atvaizduojamos tinklainės kraujagyslės. Optinės interferometrijos principas yra panašus ultragarsiniam principui, tik vietoj garso yra naudojamos šviesa. Šviesos greitis yra milijoną kartų didesnis, todėl būtent ir galime pamatyti tinklainės sluoksnius, bei išvengiame sąlyčio su akimis. Šiuolaikinės technologijos suteikia gautus vaizdus analizuoti kokybiškai ir kiekybiškai, įrašyti į atminti ir palyginti kartotinio tyrimo metu. Pats tyrimas užtrunka nuo dešimt iki dvidešimt minučių ir šiuo metu yra nekompensuojamas ligonių kasų ir kainuoja 34,75 eurus. [8]

### <span id="page-18-0"></span>**2.** *METODŲ APŽVALGA*

Šiuolaikinės technologijos - stipriai pažengusios įvairiuose srityse. Biomedicininių vaizdų atvaizdavimui plačiai taikomas trimatis vaizdavimas, kuris plačiai atveria galimybę pamatyti tai, kas anksčiau buvo nematoma. Žmonės, medikai, ekspertai daug geriau orientuojasi jeigu turi medicininį vaizdą prieš akis, negu detalų aprašymą. Todėl norit gauti tikslų, informatyvesni vaizdą, svarbu išskirti tik dominančias vaizdo sritis pritaikant tinkamus segmentavimo metodus. Labai svarbu išskirti prasmingus objektus, atskiriant triukšmus bei foną. Apžvelgsime dažniausiai naudojamus akies dugno vaizdo segmentavimui skirtus metodus.

#### <span id="page-18-1"></span>2.1 *Vandenskyros transformacijos metodas ( angl. Watershed transforms)*

Vandenskyros transformacijų metodas, tai vaizdų segmentavimo algoritmas, kuris imituoja vandenskyros linijų radimą. Pats veikimo principas pavaizduotas 2.1 pav. Randami mažiausios reikšmės kreivės (vandenskyros linijos) taškai vaizde  $B_1$ ,  $B_2$ ,...,  $B_z$ , kurie priskiriami vaizdui I(i,j) ir  $CB_m$ , kai  $B_z(x,y)$  yra X[n] atitinkamai vaizdui I(x,y)<n. Sudaromos "baseinų" ribos.

$$
X[n] = \{(x, y) | I(x, y) < n\},\tag{2.1}
$$

X[n] taškai, kurie geometriškai įsidėstę po vaizdo I(i,j) vandenskyros linija. Gaunamas topografinis vaizdas, kuriame "baseinas" pripildytas vandens ir kur pirmas žingsnis prasideda nuo sveiko skaičiaus n= $t_{\text{max-1}}$  iki n= $t_{\text{min+1}}$ .

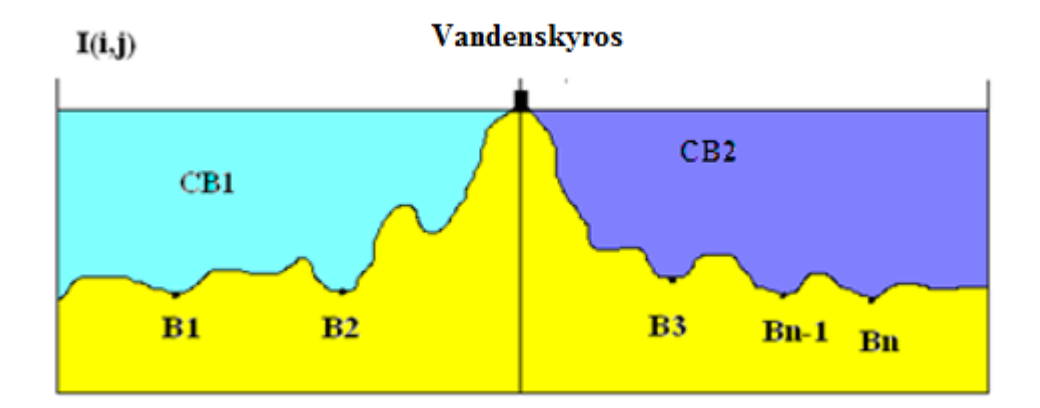

#### **2.1 pav.** Vandenskyros metodo veikimo principas

Taškų skaičius yra svarbus prieš apjungimą, patogu sužymėti juodos spalvos taškų koordinates vaizde X[n], taškai kurie yra žemiau vaizdo I(i,j)=n, slenksčio pažymimi balta spalva.

$$
C_n B_m = C B_m \cap X[n];\tag{2.2}
$$

čia  $C_nB_m$  koordinatės "baseino"  $B_m$ , kur užpildymo lygis prasideda nuo sveiko skaičiaus n. C[n] yra jungiantys taškai baseino slenksčio n.

$$
C[n] = U_{m=1}^{z} C_n B_m; \qquad (2.3)
$$

tuomet galime apskaičiuoti  $C_{tmax+1}$ 

$$
C_{tmax+1} = U_{m=1}^{z} C B_m; \t\t(2.4)
$$

Vandenskyros linijos yra atskirtos, kai  $C[t_{min+1}]=X[t_{min+1}]$ . Tuomet segmentavimas pereina prie kito žingsnio slenkstyje n, kai C[n-1].

Metodas remiasi pirmos eilės išvestinė ir yra jautrus triukšmams. Vandenskyros transformacija leidžia sumažinti fono iškraipymo tikslumus. Šis metodas taikomas tik nespalvotiems (angl. *grey level* ) vaizdams [6]. Kurio metu vaizdas yra apdorojamas tokia seka:

- originalus vaizdas
- takoskyros rezultatas be apjungimo
- briaunos po apjungimo, kaip pasirenkamas slenkstis
- atvaizduojamos tik briaunos su pasirinktu slenksčiu.

Metodas yra pagrįstas matematinės morfologijos skaičiavimais. Vandenskyros transformacija nespalvotiems vaizdams taikoma topografiniu paviršiumi: amplitudė-aukštis.

Susiduriam su problema, kad dėl triukšmų praktikoje ši transformacija išskiria daug daugiau sričių negu reikia. Tai įtakos turi triukšmas ir kitų intensyvumų nereguliarumas. Tuomet naudojame žymekliu patobulinta (angl. *marker-controlled watershed)* transformaciją. Topografiniame paviršiuje sritys užpildomos pradedant nuo iš anksto pažymėtų žymių. Taip išvengiame per smulkios segmentacijos.

#### <span id="page-20-0"></span>2.2 *Pagrindinių komponenčių analizės metodas*

Pagrindinių komponenčių analizė ( *angl. principal component analysis* (PCA)) yra klasikinis statistinis metodas. Tai tiesinė duomenų transformacija plačiai naudojama duomenų analizėje kaip daugiamačių duomenų dimensijos mažinimo metodas. Metodo tikslas – rasti kryptį, kuria duomenų dispersija yra didžiausia (Yeung, 2001) [10-11]. Didžiausia dispersiją turinti kryptis vadinama pirmąja pagrindine komponente  $(PC_1)$ . Ji eina per duomenų centrinį tašką. Tai taškas, kurio komponentės yra analizuojamų duomenų aibė sudarančių taškų atskirų komponenčių vidurkiai. Visų taškų vidutinis atstumas iki šios tiesės yra minimalus, t.y. ši tiesė kiek galima arčiau visų duomenų taškų. Antrosios pagrindinės komponentės  $(PC_2)$  ašis statmena pirmosios pagrindinės komponentės ašiai ir eina per duomenų centrinį tašką.2.2 pav.

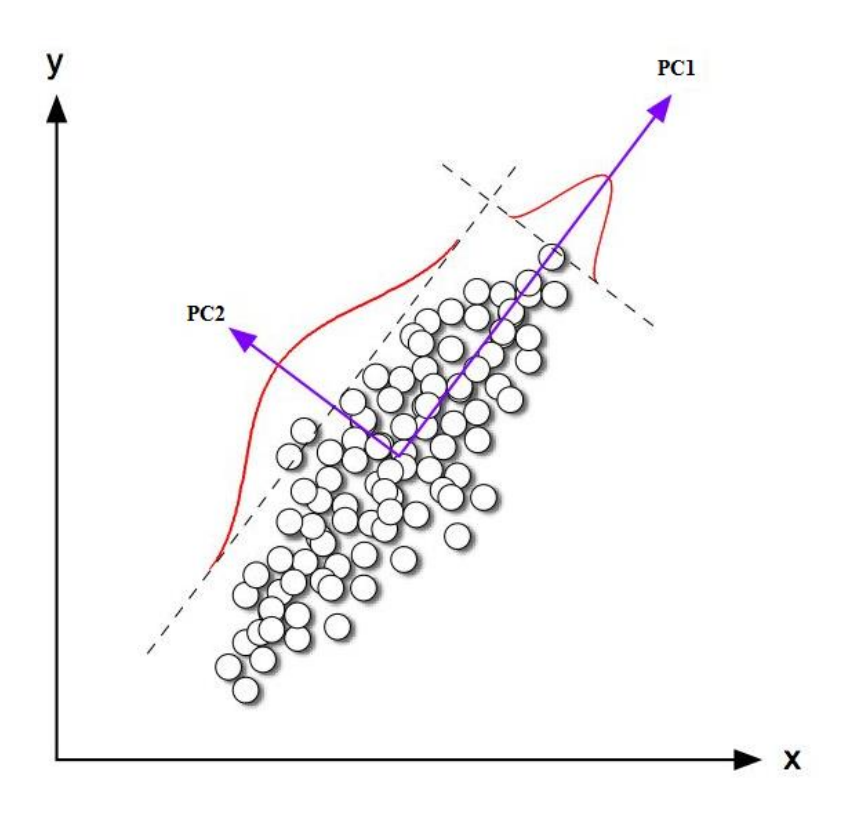

**2.2 pav.** Pagrindinių komponenčių kryptys

PCA idėja – sumažinti duomenų dimensiją kiek galima geriau išlaikant duomenų dispersijas. Esminės komponentės yra nekoreliuotos ir išdėstytos taip, kad pirmosios kelios turi didžiausias duomenų dispersijas. PCA padeda geriau vizualizuoti duomenis, o tuo pačiu ir palengvina duomenų suvokimą. Akies dugno vaizde panaudojant PCA yra sukuriama kovariacinė duomenų matrica  $X = \{X_1, X_2, ..., X_m\} = \{x_{ij}, i=1,...,m, j=1,...,n\}$ , kurios i-oji eilutė yra vektorius  $X_i=(x_{i1},x_{i2},...,x_{in})$ , t.y., šios matricos eilutės, kurios žymi objektus, o stulpeliai – tuos objektus apibūdinančius parametrus. $x_1, x_2, \ldots, x_n$ . Apskaičiuojame kovariacijos koeficientus ir suformuojame kovariacinę matricą  $C = \{c_{kl}, k, l_{-1}, \ldots, n\}$ . Reikšmės turi būti suvienodintos, todėl visi dydžiai kurie bus įrašomi į matricą pakeičiami į bedimensinius dydžius:

$$
x_{ij} = \frac{x_{ij} - m_j}{s_j}, \qquad i = 1, ..., n, \qquad j = 1, ..., k,
$$
 (2.5)

kur  $m_j$  yra kintamojo  $x_{ij}$  vidurkis, o  $s_j$ - kintamojo  $x_{ij}$  standartinis nuokrypis. Būtent tokiai naujai matricai **X** bus ieškoma pagrindinė komponentė. Faktorių matricai **Z** radimui atliksime tokia veiksmų seką:

- 1) randama duomenų matricos **X** kovariacijų matrica **C**;
- 2) randamos tikrinės **C** reikšmės bei surūšiuojamos mažėjimo tvarka;
- 3) randamos tikrinės reikšmės atitinkančias tikrinius vektorius;
- 4) iš gautų tikrinių vektorių, sudaryti matricą **L**, kur pirma eilutė atitinka tikrini vektorių ir t.t.
- 5) rasti pagrindines komponentes

$$
L = L * X; \tag{2.6}
$$

Suskaičiuojama pirmą komponentė, sprendžiamas optimizavimo uždavinys:

$$
\begin{cases}\nD(l_1X) \to \max pagal \; \text{visus } l_1 \\
l_1 l_1^T = 1,\n\end{cases}
$$
\n(2.7)

kur  $l_1$  pirmoji matricos **L** eilutė. **L** matricos eilutės sudarytos iš **X** kovariacijų matricos **C** tikrinių vektorių. Kvadratinę matricą A ir jos tikrini vektorių ( angl*. eigenvector*) su tikrine reikšme (angl. *eigenvalue*) sieja tokia lygtis:

$$
Al = \lambda l \tag{2.8}
$$

λ reikšmes randame iš charakteringos lygties |C-λl|=0. Čia 1 yra vienetinė matrica, kurios matmenys tokie pat kaip matricos C ženklu. Tikrinių vektorių skaičius yra lygūs duomenų matricos X sudarančių vektorių komponenčių skaičiui n.

#### <span id="page-22-0"></span>2.3 *Tyrime naudojami duomenys*

Akies dugno kraujagyslių išskirimui labai svarbu kokybiški ir viešai prieinami akies dugno vaizdai. Pasinaudosime viešai prieinamomis duomenų bazėmis, kur yra įkelti įvairių dydžių medicininiai akies dugno vaizdai, sveikų žmonių bei su įvairiomis patologijomis, taip galėsime palyginti ir efektyviau įvertinti algoritmo veikimą. Vienoje iš duomenų bazių pateikta dvidešimt akies dugno vaizdų, kurie buvo padaryti su "TopCON TRV- 50" skaitmenine kamera, vaizdus pateikiant plačiu  $35^0$  kampu. Kiekvienas vaizdas susideda iš 605x700 taškų. Dešimt vaizdų priklauso sveikiems žmonėms ir kiti dešimt vaizdų - su įvairiomis sudėtingomis patologijomis [9]. Pasirinkome būtent šią duomenų bazę, nes labai svarbu , kad pateikiant atvaizdą apdorojimui jis būtų įkeltas tokio dydžio kokio jis buvo užfiksuotas, minimaliai sumažinant foną. Dažnai taip atsitinka, kad sumažinus vaizdą 50% pasikeičia išskiriamų kraujagyslių tikslumas ir taip sumažėja algoritmo efektyvumas.

Visi šie duomenų bazėje pateikti vaizdai buvo kruopščiai įvertinti medikų ekspertų ir pateikti atvaizdai kur ekspertai išskyrė "rankiniu" būdu akies dugno kraujagysles. Duomenų bazėje pateikti dviejų ekspertų įvertinti akies dugno vaizdai. Kaip pavyzdį pateiksime 2.3pav. originalų akies dugno vaizdą ir ekspertų "rankiniu" būdu išskirtų kraujagyslių atvaizdą.

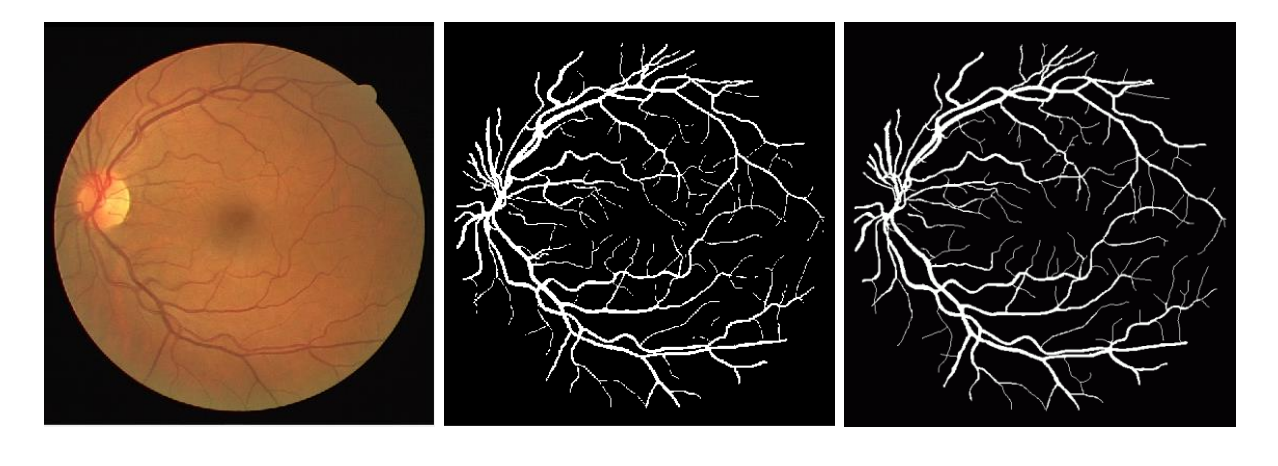

a) b) c)

**2.3 pav.** a) akies dugno atliktas su skaitmenine kamera,b) pirmojo eksperto "rankiniu" būdu išskirtos kraujagyslės c) antrojo eksperto įvertintas vaizdas

Duomenų bazė, kurioje patalpinti vaizdai yra pavadinta DRIVE (angl. *Digital Retinal Images for Vessel Extraction) [*12-13].

#### <span id="page-23-0"></span>2.4 *Kokybės įvertinimas ir pirminis apdorojimas*

Tai pirminis vaizdų apdorojimo etapas, kurio metu stengiamasi pagerinti turimų vaizdų kokybę. Apšviestumui vienodinti naudojamas pilkumo lygio grupavimas (angl. *Grey level grouping*). Patį spalvotą skaitmeninį vaizdą sudaro trys RGB dedamosios ( Red, Green, Blue) žalia, mėlyna ir raudona. Matematiškai šį vaizdą galėtume aprašyti kaip matricą, kuri susideda iš (NxM) taškų.

$$
I(x, y, z) = R(x, y, 1) + G(x, y, 2) + B(x, y, 3); \tag{2.9}
$$

čia x=1,...,N; y=1,...,M; z=1,...,3.

Raudonam kanale vaizdas gaunamas šviesiausias, žemo kontrasto. Mėlynam kanale vaizdas pasižymi maža dinamine verte, o žaliam kanale didžiausias kontrastas tarp kraujagyslių ir esančio fono. Todėl kraujagyslių analizavimui labiausiai tinamas žalio kanalo vaizdas, todėl naudosim tik žalios spalvos vaizdo dedamąją G:

$$
I(x, y) = G(x, y). \tag{2.10}
$$

Pirminiam apdorojimui nuskaitomas žalio kanalo vaizdas. Dažniausiai iškylanti problema, kuria reikia išspręsti, tai kad gautas tinklainės vaizdas yra neryškus kt. tariant išplaukęs. Tai pasitaiko dėl objekto judėjimo ar blogai sufokusuotos kameros. Remiamasi gauta vaizdo histograma suskaidoma pagal amplitudes į keletą grupių, joms yra priskiriami vienodo dydžio intensyvumo intervalai.

Visą veiksmų seką, kuri buvo įgyvendinta galime atvaizduoti algoritmo analizės schemoje , kuri pateikta 2.4 pav. Algoritmą sudaro šios sudedamosios dalys:

- vaizdo pirminis apdorojimas;
- pilkumo atspalvių atvaizdavimas panaudojant pagrindinių komponenčių analizės metodą;
- kontrasto didinimas panaudojant Clahe metodą;
- vidurkinimo filtro panaudojimas;
- kraujagyslių išskirimo metodai;
- gautu rezultatų vertinimas.

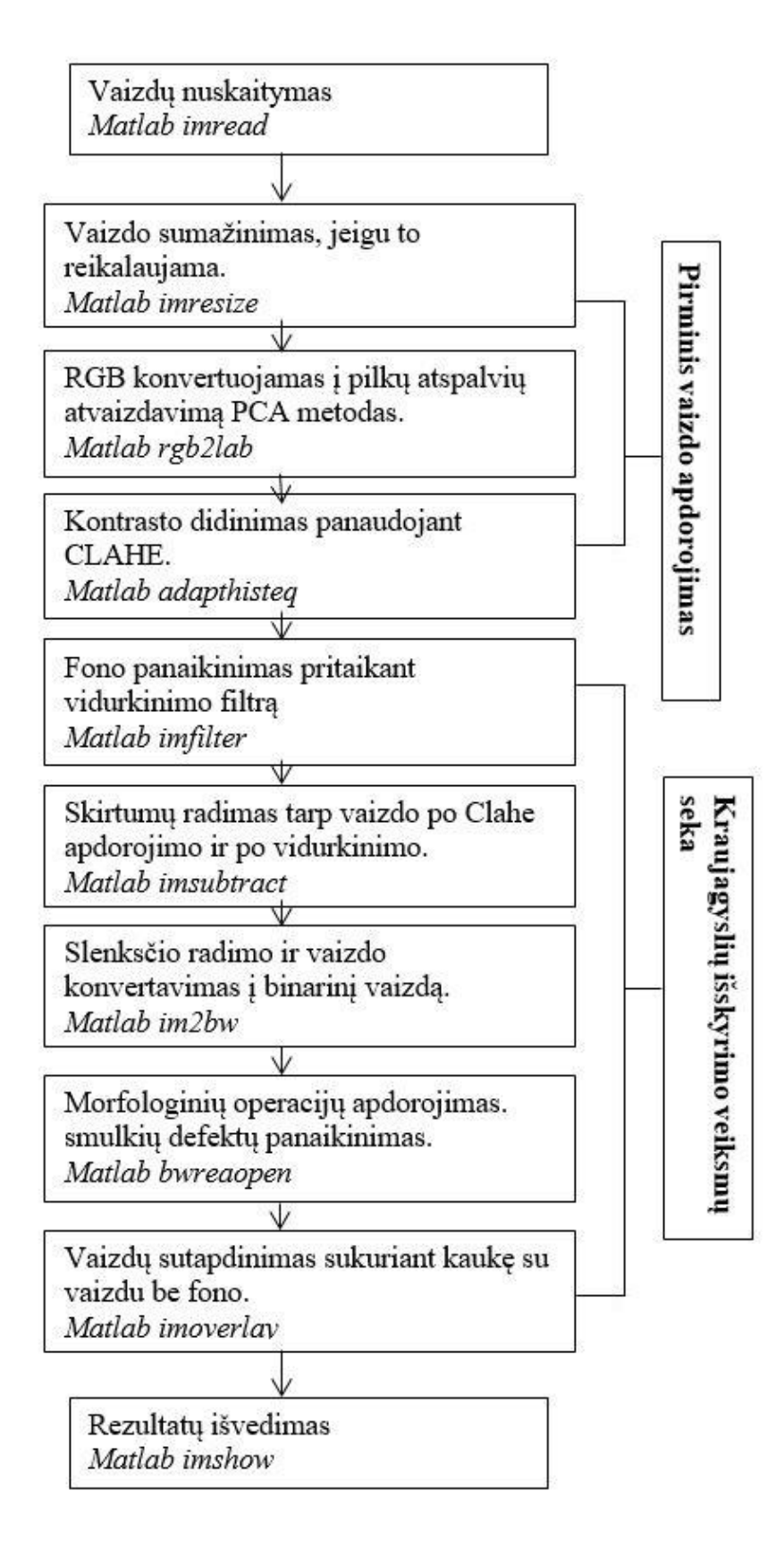

2.4 **pav.** Algoritmo atliekamų veiksmų bei metodų įgyvendinimo schema

# <span id="page-25-0"></span>**2.5** *Riboto kontrasto histogramos išlyginimo metodas (angl. Contrast-Limited Adaptive Histogram Equalization )*

Clahe ( *angl. Contrast-Limited Adaptive Histogram Equalization )*metodas, kuris padidiną kontrastą tarp vaizdo ir vaizdo kontūro.Lyginant su kitais metodais jis pasižymi savo efektyvumu ir greitu rezultatų pateikimu. Atliekamas vaizdo normalizavimas erdvinėje srityje, pirmuoju žingsniu yra nustatomas analizuojamo vaizdo dydis. Apskaičiuojamas kintamas dydis (S).

$$
S = \frac{\sum_{i=1}^{n} \sum_{j=1}^{m} I(i,j)}{m*n};
$$
\n(2.11)

Kur I yra originalus vaizdas, (m\*n) vaizdo dydis taškais (pikseliais). Skaičiuojamas kontrastas (C).

$$
C = \frac{(l - \min(l))e^{S}}{\max(l) - \min(l)};
$$
\n(2.12)

I – originalus vaizdas, (min, max) yra mažiausia ir didžiausia vaizdo pikselio reikšmė. Histogramos tankio išlyginimas naudojamas vaizdo kontrastui padidinti, vyrauja tik pilki pustoniai, po tankio išlyginimo gaunama tolygiai pasiskirsčiusi histograma [14-15].

#### <span id="page-25-1"></span>2.5 *PSNR ir MSE įvertinimas*

Pritaikius PCA metodą galime nustatyti vidurkio kvadratinę paklaidą (MSE). Vaizdų kokybei įvertinti prieš ir po apdorojimo pasinaudosime objektyviu kokybės matavimo įverčiu PSNR ( *angl. Peak Signal to Noise Ratio)* [3.6]. Kuo didesnis PSNR, tuo mažesnis skirtumas tarp apdoroto ir originalaus vaizdo ir tuo yra geresnė kokybė 2.6 pav.

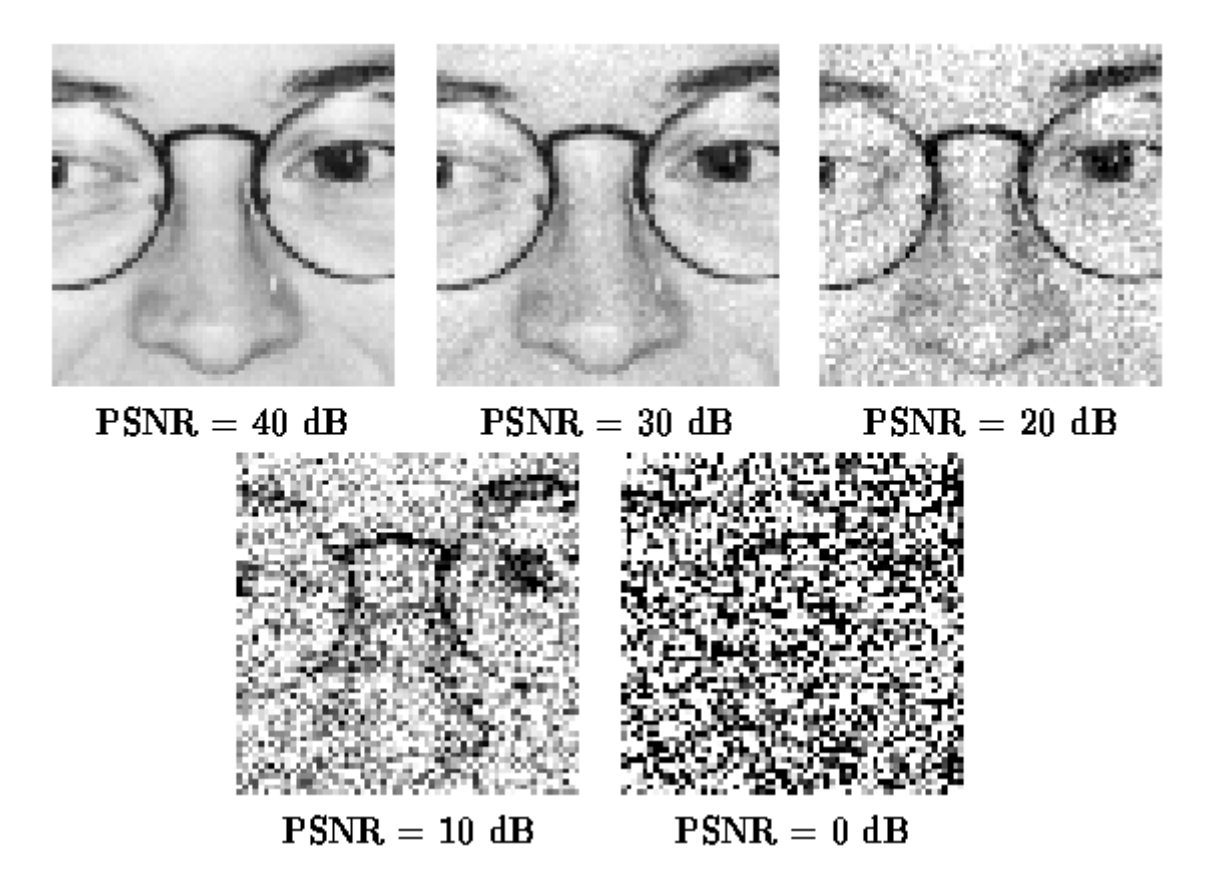

**2.5 pav.** PSNR reikšmės įtaka atvaizdams

Tai yra vienas iš įverčių, kuris mums padeda įvertinti vaizdo kokybę, kai lyginamas originalus vaizdas ir suglaudintas vaizdas. Šiuo atveju mes vertinsim vaizdo kontrasto kokybę, iš 2.5 pav. matome, kad vaizdas ryškesnis ir lengviau įžvelgti kai PSNR reikšmė yra didesnė. Pateikiamos bendros skaičiavimo formulės:

$$
MSE = \frac{1}{N} \sum_{i=0}^{m-1} \sum_{j=0}^{n-1} |I(i,j) - K(i,j)|^2 ;
$$
 (2.13)  

$$
PSNR = 10 \log_{10} \frac{MAX_1^2}{MSE} ;
$$
 (2.14)

MSE (*angl. Mean Square Error)* vidutinė kvadratinė paklaida, N- [mxn] vaizdo pikselių skaičius, bet ne fono, I(i,j)- vertinamas vaizdas pikseliais, K(i,j) – originalus vaizdas pikseliais. MA $X_1^2$  – didžiausia pikselio vertė. Pikinis signalo triukšmo santykis yra matuojamas decibelais (dB). Jeigu PSNR=20 dB, tuomet MSE=100<sup>-1</sup>, tai vidutinė kvadratinė paklaida yra 10% maksimalaus pikselio vertės.

#### <span id="page-27-0"></span>2.6 *Vidurkinimo filtras*

Šis filtras įgyvendinamas pasirinkto dydžio vaizdo lange, panaikinti foninius netolygumus. Naudojant vidurkio filtrą išėjimo vaizdo pikselis gaunamas jam priskiriant pradinio vaizdo pikselių intensyvumų verčių vidutinę vertę, apskaičiuotą pasirinkto dydžio lange NxN:

$$
\overline{g} = \frac{1}{N^2} \sum_{p \in i,j}^{N} g_{i,j} ; \qquad (2.15)
$$

čia  $\overline{g}$  – nauja centrinio pikselio vertė, i,j – pikselių eilučių ir stulpelių indeksai,  $g_{i,j}$  – lango pikselių vertės ir  $N^2$  – lango plotis. Vidurkinant gretimas pikselių intensyvumų vertes sumažėja ir bendras intensyvumo varijavimas vaizde.

#### <span id="page-27-1"></span>2.7 *Segmentuoto vaizdo kokybės vertinimo metodai*

Kokybei vertinti yra nemažai įvairių metodų, bet mes pasirinkome metodą, kuris pagrįstas vaizdų sutapatinimu. Gautos išskirtos kraujagyslės lyginamos su eksperto mediko ranka sužymėtomis akies dugno kraujagyslėmis. Patikrinome du metodus, pagal gautus rezultatus abiejų metodų rezultatai sutapo.

Vienas iš būdų, tai skaičiavimas plotų persidengimo parametrą (*angl. Overlap score*). Taikant šį įvertį nustatomas eksperto ranka pažymėto ir automatizuotai išskirtų kraujagyslių vaizdo plotų persidengimas (S).

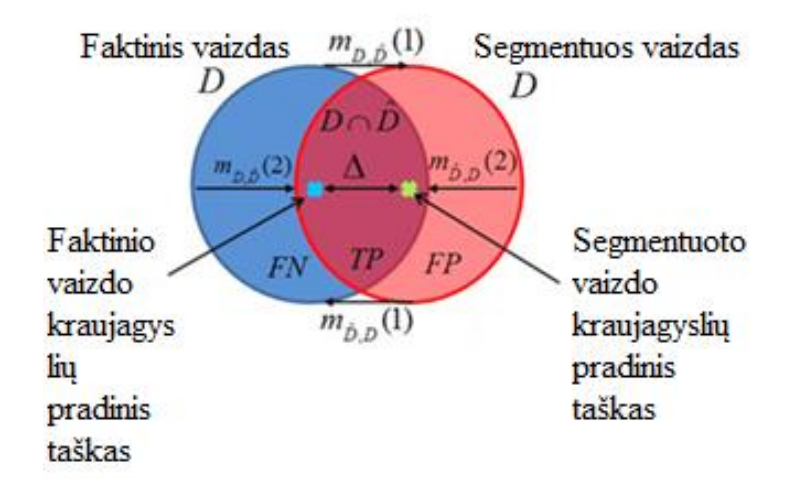

**2.6 pav.** Pavaizduota dviejų skirtingų vaizdų plotų sankirta ir sąjunga

Apskaičiuojama pagal tokia matematinę išraišką:

$$
S = \frac{A\{D \cap \hat{D}\}}{A\{D \cup \hat{D}\}}; \tag{2.16}
$$

čia D – plotas pažymėtas mediko eksperto, D' – automatizuotai išskirtas plotas.

Kitas būdas, tai Džakardo ( angl. *Jaccard similarity coefficient*) panašumo koeficiento ieškojimas. Plotų persidengimui patikrinti skaičiavome pagal Džakardo metodą [18].

$$
J(A, B) = \frac{|A \cap B|}{|A \cup B|} \, ; \tag{2.17}
$$

čia A ir B –aibės, o |A| - aibės A elementų skaičius [\*\*]. Naudojant Džakardo panašumo indeksą apibrėžiamas atstumo matas:

$$
J_D(A, B) = 1 - J(A, B) = 1 - \frac{|A \cap B|}{|A \cup B|};
$$
\n(2.18)

Džakardo atstumas įgyja reikšmes iš intervalo [0,1]. Jei atstumas lygus 1, tai dvi aibės yra vienodas, arba sutampa, o jeigu atstumas lygus 0, tai neturi bendrų elementų arba nesutampa. Mūsų atvejų lyginsim išskirtas eksperto ir automatizuotai išskirtas kraujagysles. Kai pvz. pateiksime du plotus S ir T, kur bendras elementų skaičius atvaizduotas 2.7pav.

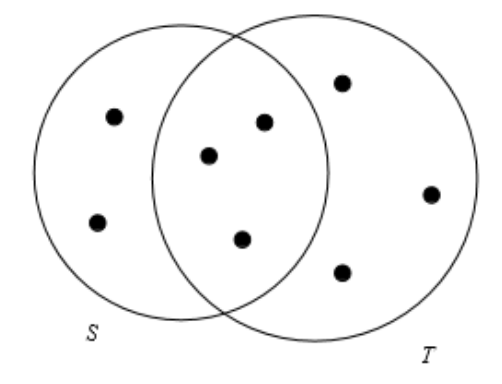

**2.7 pav.** Pavaizduotas plotų S ir T panašumas 3/8

kaip pavaizduota paveiksle dviejų plotų bendri taškai yra trys iš aštuonių.

#### <span id="page-29-0"></span>**3.** *EKSPERIMENTINIO TYRIMO REZULTATAI*

Darbe nagrinėjamas algoritmas buvo įgyvendintas panaudojant MATLAB programinį paketą. Buvo tiriami vaizdai paimti iš laisvai prieinamos medicininių vaizdų duomenų bazės. Algoritmo efektyvumui tikrinti buvo pasirinkta 20 atvejų, tarp kurių dalis buvo sveikų žmonių akies dugno vaizdai, o kita dalis – vaizdai su įvairiomis patologijomis, bei dviejų medicinos ekspertų pateikti vaizdai. Akies dugno vaizdai pasižymi kraujagyslių įsišakojimais, todėl jų išskirimui buvo atlikta eilė operacijų. Tai kontrasto dididinimas, vidurkio filtravimas, morfologinių operacijų taikymas. 3.1 pav. pavaizduota palyginimui akies dugno vaizdai.

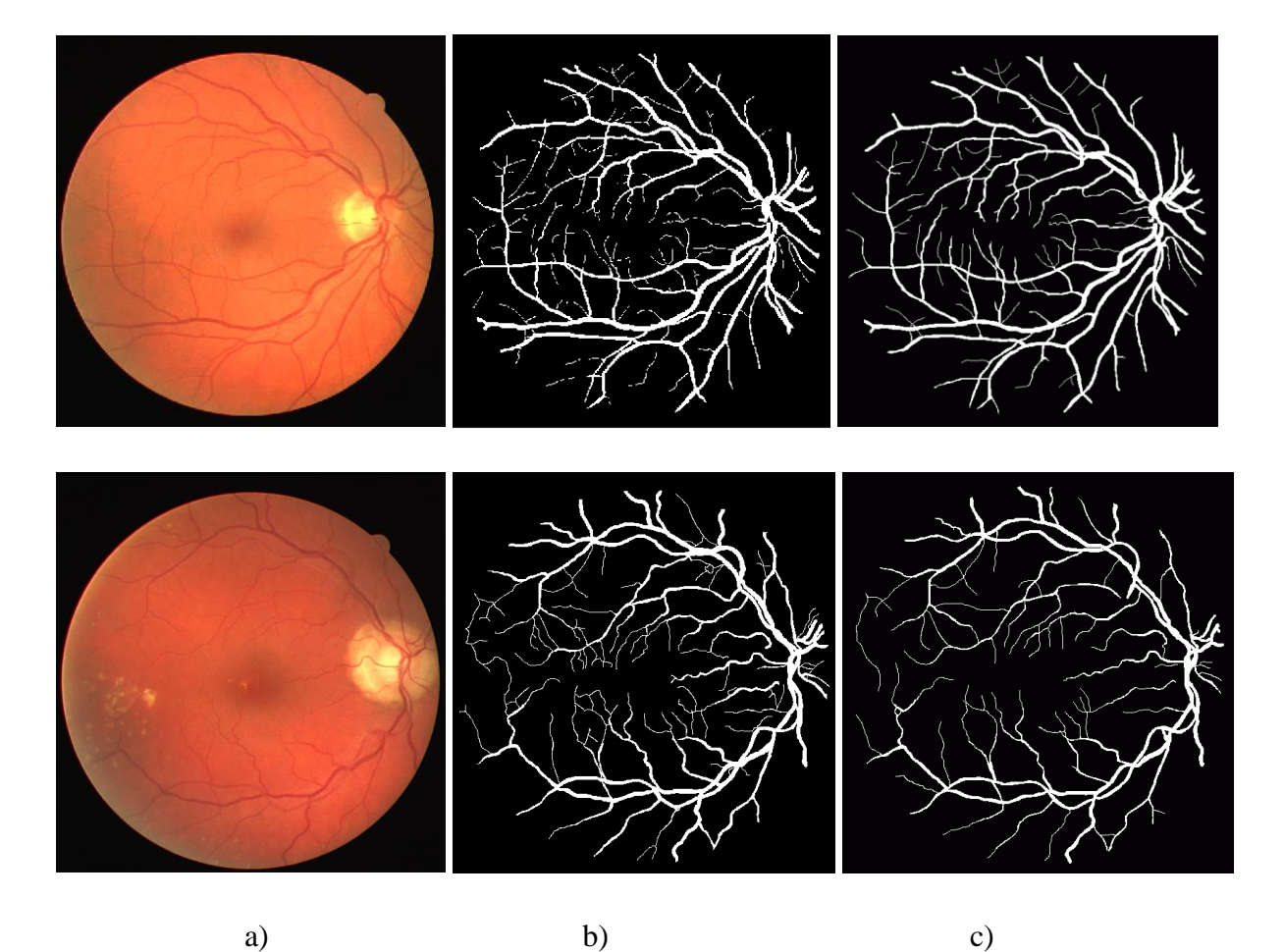

**3.1 pav.** a)pateiktas akies dugno vaizdai, b) pirmojo eksperto įvertinti vaizdai c) antrojo eksperto įvertintas akies dugno vaizdai

Originalus akies dugno vaizdai pateikiami RGB kanaluose, kontrasto lygiui palyginti pateikiame atskirai visų trijų kanalų histogramas 3.2 pav.

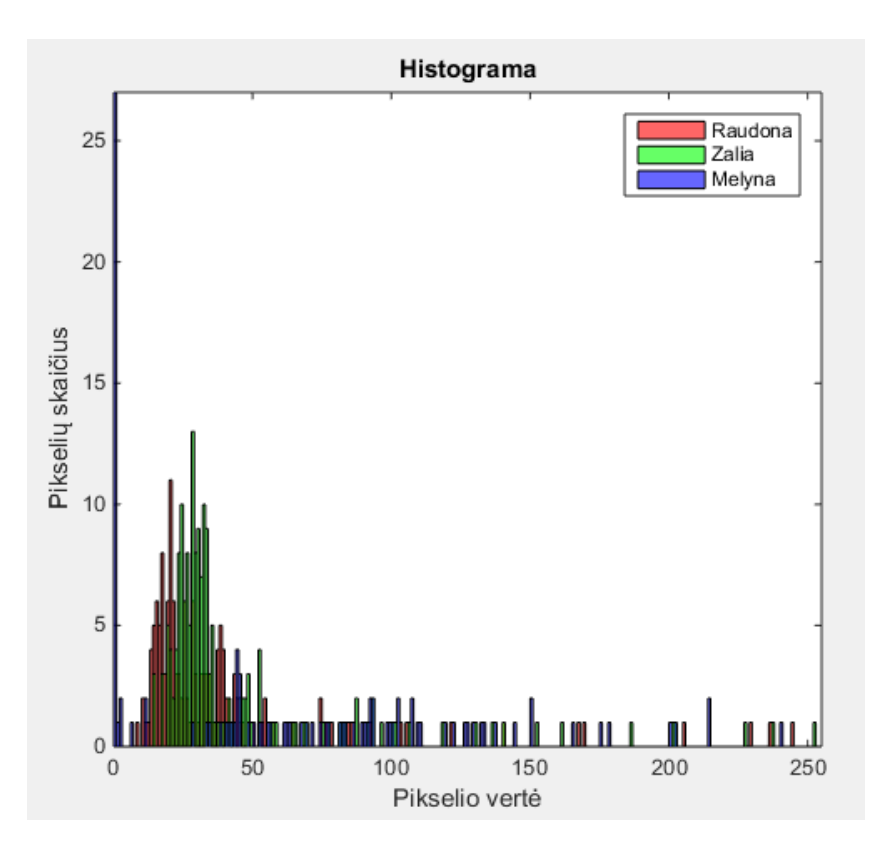

**3.2 pav.** Pateikta RGB kanalų histogramos

Matome, kad žalio kanalo vaizdo kontrastas yra didžiausias ir kraujagyslės matomos ryškiausiai, kituose kanaluose kontrastas žemesnis ir įtakos gali turėti triukšmai. Todėl tolesniam algoritmo įgyvendinimui pasirenkamas žalio kanalo vaizdas.

Jeigu atvaizdo kontrastas labai žemas, tai kraujagysles bus išskirti labai sunku, todėl taikysime vaizdo kontrastui padidinti riboto kontrasto histogramos išlyginimo (angl. *Clahe*) metodą, kuris pritaikytas panaudojus pagrindinių komponenčių analizės metodą. Šio metodo pagrindinė idėja sumažinti duomenų dimensija kaip galima geriau, išlaikant duomenų kokybę.

Clahe ( *angl. Contrast-Limited Adaptive Histogram Equalization )*metodas, kuris padidiną kontrastą tarp vaizdo ir vaizdo kontūro. Po apdorojimo kraujagyslės išskiriamos ryškiau iš bendro atvaizdo fono 3.3 pav.

Histogramos tankio išlyginimas naudojamas vaizdo kontrastui padidinti, vyrauja tik pilki pustoniai, po tankio išlyginimo gaunama tolygiai pasiskirsčiusi histograma.

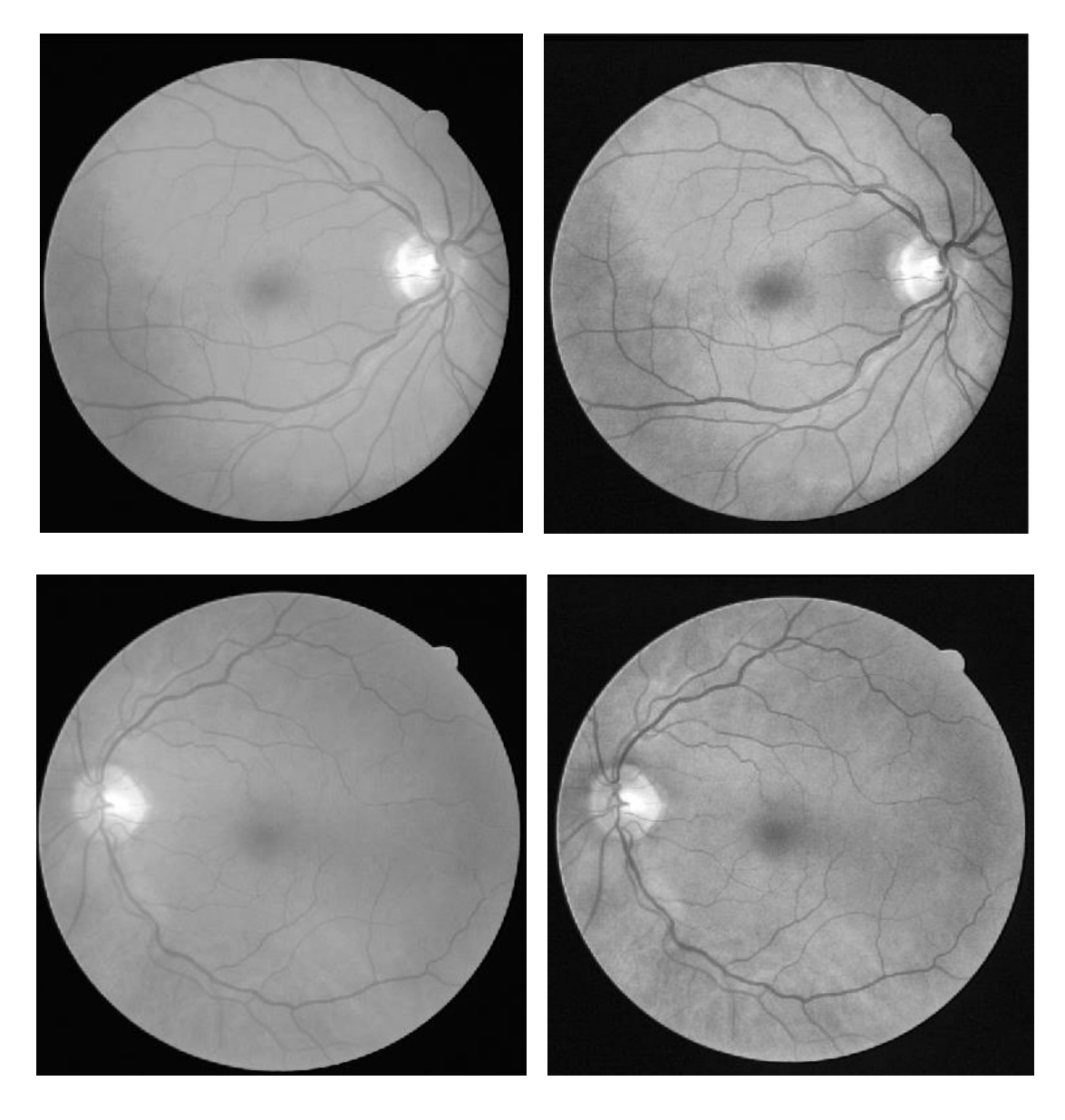

**3.3 pav.** Akies dugno vaizdas pritaikius duomenų mažinimo (PCA) metodą ir vaizdas pagerinus kontrastą, pritaikius Clahe metodą.

Vaizdo kontrasto kokybę pagerinom, iš 3.3 pav. matome kad vaizdas ryškesnis ir lengviau įžvelgti akies dugno kraujagysles.

Vaizdų kokybei įvertinti prieš ir po apdorojimo pasinaudosime objektyviu kokybės matavimo įverčiu PSNR ( *angl. Peak Signal to Noise Ratio ).* Kuo didesnis PSNR, tuo mažesnis skirtumas tarp apdoroto ir originalaus vaizdo ir tuo yra geresnė kokybė Tai įvertis, kuris vertina suglaudintus akies dugno vaizdus ir tam svarbus kitas parametras tai vidutinės kvadratinės paklaidos (MSE) reikšmė. MSE skaičiuojama dviem vienodo dydžio (mxn) monochromatiniems vaizdams, iš kurių vienas yra su triukšmais. PSNR galima įvardinti, kaip maksimali galima signalo vertė ir triukšmo galios santykis. PSNR vertės galimos, kai tyrimas atliktas tikslingai nuo 20 iki 40 dB.

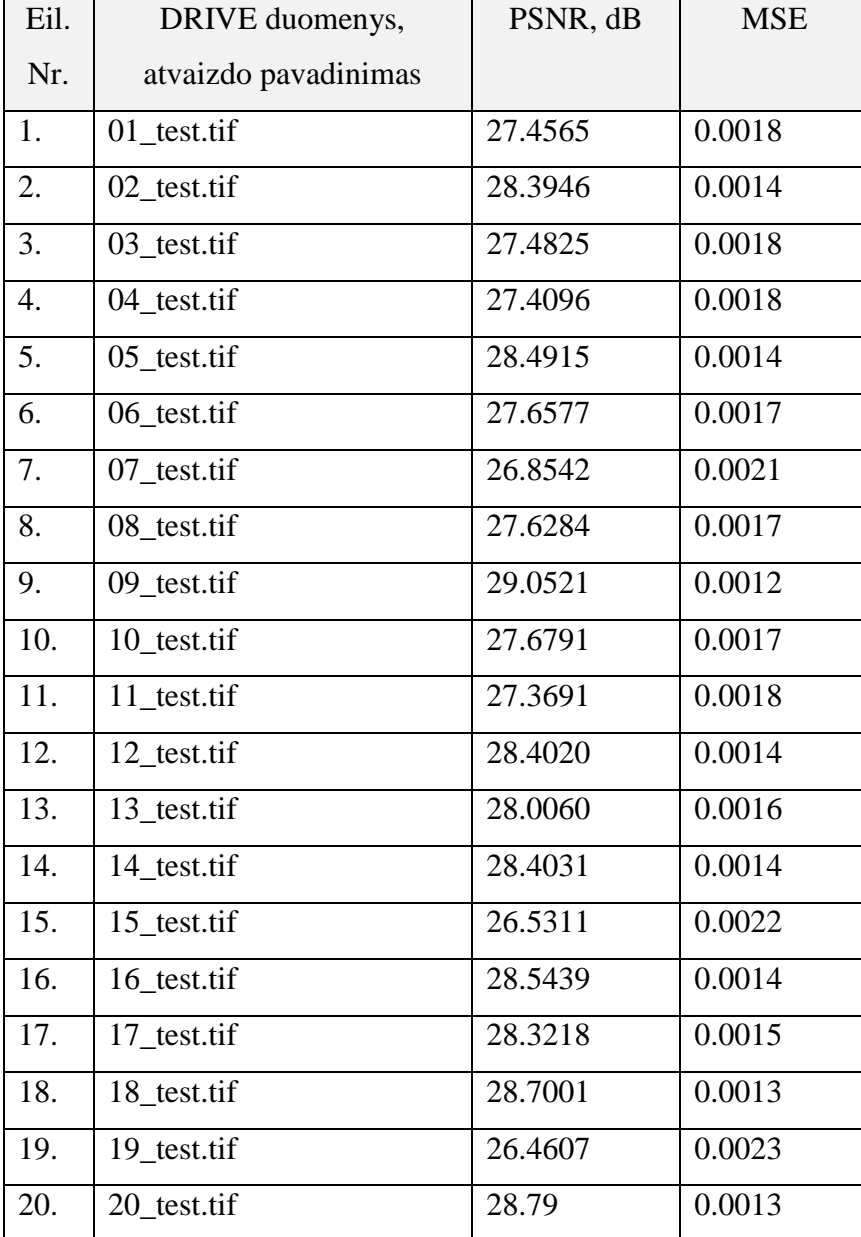

**3.1 lentelė.** Tyrime naudotų akies daugno atvaizdų vidutinės kvadratinės paklaidos (MSE) ir maksimali galima signalo ir triukšmo galios santykio vertė (PSNR)

Galime pastebėti, kuo mažesnė vidutinės paklaidos reikšmė, tuom yra didesnė PSNR reikšmė. Kai vaizdai trapusavyje yra labai panašus, tai MSE reikšmė yra labai maža.

Supaprastinti kraujagyslių išskirimą visų pirma pašalinimas vaizdo fonas, panaudojant vidurkinimo filtrą (angl. *average*). Vaizdo lango matmenys pasirenkami pagal kraujagyslių storio maksimalią taško (pikselio) vertę. Pasirinkom lango matmenys [9 9]. Kad atvaizduotume tik kraujagysles svarbu pašalinti ribas skiriančias foną nuo akies tinklainės vaizdo, tai atliksime apskaičiuodami kaukę ir nustatydami slenkstį, taip ieškome skirtumų tarp vaizdo *grey* ir gauto vaizdo po vidurkinimo filtro.3.4pav

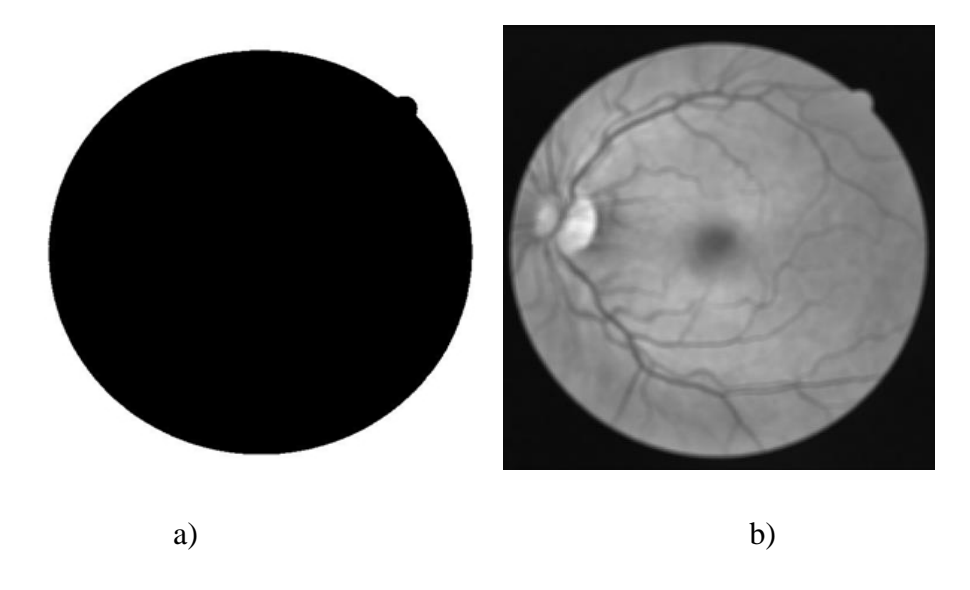

**3.4 pav.** a) sukurtos akies tinklainės kaukės atvaizdas, b) akies tinklainės vaizdas pritaikius vidurkinimo filtrą, kai lango dydis [9x9];

Panaudoja vidurkinimo filtrą panaikinome foninius netolygumus. Galutiniam vaizdui gauti po eilės panaudotų metodų atlikome smulkių defektų panaikinimą, kad vaizdas būtų aiškesnis 3.5 pav.

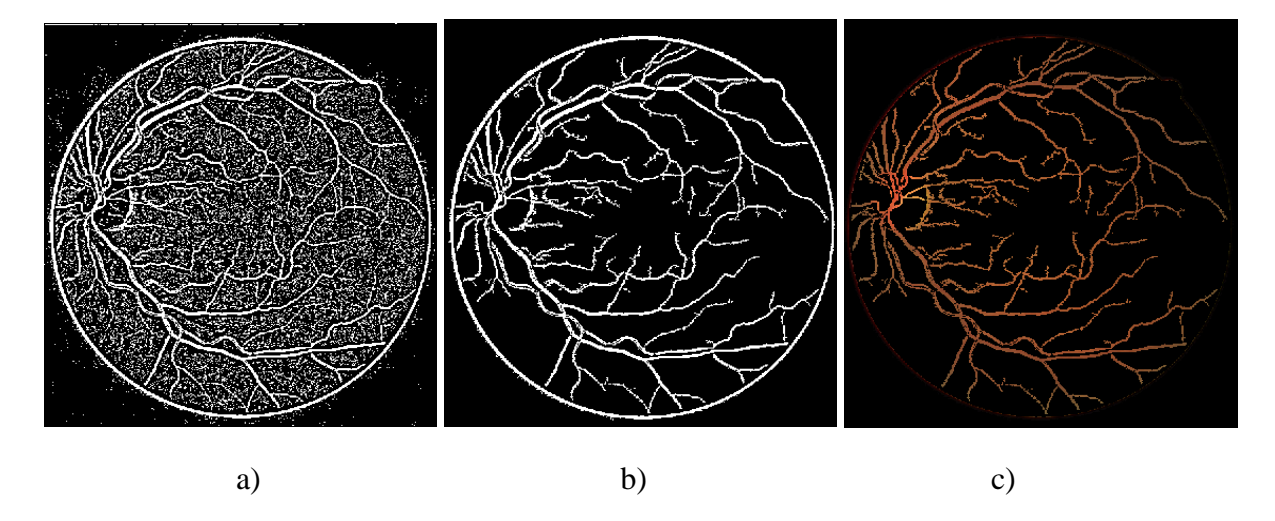

**3.5 pav.** a) akies dugno atvaizdas kai surandamas slenkstis, b) gautas vaizdas panaikinus smulkius defektus c) tinklainės vaizdas įgyvendinus algoritmą.

#### <span id="page-34-0"></span>3.1 *Segmentavimo kokybės vertinimas.*

Vienas iš būdų segmentavimo kokybei vertinti yra išskirtos srities palyginimas su mediko eksperto ranka išskirtomis akies dugno kraujagyslėms. 3.6 pav.

![](_page_34_Figure_2.jpeg)

**3.6 pav.** a) vaizdai paimti iš DRIVE duomenų bazės, b) vaizdai gauti įgyvendinus algoritmą ir c) vaizdai mediko eksperto

Džakardo atstumas įgyja reikšmes iš intervalo [0,1]. Jei atstumas lygus 1, tai dvi aibės yra vienodas, arba sutampa, o jeigu atstumas lygus 0, tai neturi bendrų elementų arba nesutampa. Mūsų atvejų lyginsim išskirtas eksperto ir automatizuotai išskirtas kraujagysles. Pateikiame lentelę kur paskaičiuotos Džakardo koeficiento reikšmės.

# **3.2 lentelė.** Drive duomenų rezultatai

![](_page_35_Picture_260.jpeg)

#### 3.2 lentelės tęsinys

![](_page_36_Picture_172.jpeg)

Pateikti akies dugno vaizdų apskaičiuoti Džakardo koeficientai. Iš gautų rezultatų matome, kad dviem atvejais Džakardo koeficientas buvo mažesnis už 0,3. Vizualiai analizuojant šiuos vaizdus buvo pastebėta, jog akies dugno kraujagyslių nuotraukose yra gausu smulkių kraujagyslių, bei smulkių kraujosruvų. Pagal tai galime teigti, jog tai yra vėlyvesnės stadijos debetinės retinopatijos atvejai. Pastebėta, kad tirtas algoritmas gerai išskiria pagrindines akies dugno kraujagysles, bet sunkiai susidoroja su vaizdais, kuriuose gausu smulkių kraujagyslių, būdingų diabetine retinopatija sergantiems žmonėms.

Algoritmo efektyvumui ir veikimo trukmei nustatyti buvo naudojamas kompiuteris su techniniais parametrai, kurie pateikti 3.3 lentelėje.

# **3.3 lentelė**. Kompiuterio techniniai parametrai

![](_page_37_Picture_195.jpeg)

# **3.4 lentelė.** Algoritmo veikimo trukmės

![](_page_37_Picture_196.jpeg)

## <span id="page-38-0"></span>*IŠVADOS IR PASIŪLYMAI*

- 1. Nagrinėjant informaciją akies dugno vaizdų apdorojimo tema buvo apžvelgti metodai skirti akies dugno kraujagyslių išskyrimui. Išsiaiškinta, jog akies dugno kraujagyslių išskyrimui dažniausiai naudojami vandenskyros transformacijos ir pagrindinių komponenčių analizės metodai, taip pat gilinantis į temos problemą buvo susipažinta su dažniausiai pasitaikančiomis akies dugno patologijomis: 1) diabetinė retinopatija 2) glaukoma 3) melanoma 4) geltonosios dėmės degeneracija. Akies dugno kraujagyslių vaizdas ypač tinka diagnozuoti diabeto atvejus, net ir pirminėje jų stadijoje.
- 2. Atlikus vaizdų kokybės analizę ir įgyvendinant kraujagyslių segmentavimo metodą pirminio vaizdo apdorojimo metu algoritmo efektyvumui nustatyti buvo apskaičiuoti įverčiai:

1) PSNR – kuris parodo maksimalią galimą signalo vertę ir triukšmo signalo vertę,

2) MSE – kuris įvertina vaizdų prieš pirminį apdorojimą ir po pagrindinių komponenčių metodo vaizdų panašumus.

3. Realizavus algoritmą efektyvumui įvertinti buvo apskaičiuojamas Džakardo koeficientas, kuris parodo panašumą tarp algoritmo išskirtų kraujagyslių vaizdo ir tarp eksperto pažymėtų kraujagyslių vaizdo. Kaip etaloną naudojome Džakardo koeficientą gautą palyginus dviejų skirtingų ekspertų išskirtų kraujagyslių vaizdus. Vidutinis Džakardo koeficientas lyginant dviejų ekspertų išskirtų kraujagyslių vaizdus – 0,65. Įgyvendinto algoritmo geriausiu atveju apskaičiuotas Džakardo koeficiento vertė – 0,62.

## *INFORMACIJOS ŠALTINIŲ SĄRAŠAS*

<span id="page-39-0"></span>[1] Kolb H, Fernandez E, Nelson R, Jones BW. Webvision: Organization of the retina and visual system. 2005

[2] [Fundus Autofluorescence and RPE Lipofuscin in Age-Related Macular Degeneration Janet R. Sparrow  $1.2.*$  and Tobias Duncker  $1$ . Received: 28 August 2014; in revised form: 4 November 2014 / Accepted: 6 November 2014 / Published: 17 November 2014]

[3] Cancer Control 2004 H. Lee Moffitt Cancer center and Research Institiute , Inc.

[4] A. Blužienė, V.Jašinskas Akių ligų vadovas 2005

[5] DeHoog E, Schwiegerling J**:** *Fundus camera systems: a comparative analysis*. *Appl Opt* 2009, 48: 221–228. 10.1364/AO.48.000221

[6] Delori FC, Parker JS, Mainster MA: *Light levels in fundus photography and fluorescein angiography.* Vis Res 1980, 20: 1099–1104. 10.1016/0042-6989(80)90046-2

[7] Hee MR, Izatt JA, Swanson EA, Huang D, Schuman JS, Lin CP, Puliafito CA, Fujimoto JG: *Optical coherence tomography of the human retina. Arch Ophthalmol* 1995, 113: 325–332. 10.1001/archopht.1995.01100030081025

[8] E. Machova. Tikslesnė akių ligų diagnostika vos per kelias minutes. Lietuvos sveikata, 2015 sausio mėn.

[9] Chen C., Härdle W., Unwin A., Handbook of data visualization, Springer Handbooks of Computational Statistics, Springer, 2008

[10] Fast Multidimensional Scaling through Sampling, Springs and Interpolation Alistair Morrison, Greg Ross, Matthew Chalmers, Information Visualization 2(1) March 2003, pp. 68-77

[11] Modern technologies for retinal scanning and imaging: an introduction for the biomedical engineer, IEEE. BioMed Central Ltd. 2014

[12] J.J. Staal, M.D. Abramoff, M.Niemeijer, M.A. Viergever, B.van Ginneken, "Ridge based vessel segmentation in colour images of retina", IEEE Transactions on Medical Imaging, 2004, vol. 23, pp.501-509

[13] M. Niemejer, J.J. Staal, B.van Ginneken, M.Loog, M.D. Abramoff, "Comparative study of retinal vessel segmentation methods on a new publicly available database", in: SPIE Medical Imaging, Editor(s): J. Michael Fitzpatrick,M.Sonka,SPIE, 2004,vol. 5370, pp.648- 656.

[14] F. Yin, J. Liu, S. H. Ong, Y. Sun, D. W.K.Wong and N. M. Tan, "Model-based Optic Nerve Head Segmentation on Retinal Fundus Images," in 33rd Annual International Conference of the IEEE EMBS, Boston, Massachusetts USA, 2011

[15] S. D.P., "Intensity Transformation using Contrast Limited Adaptive Histogram Equalization," International Journal of Engineering Research, vol. 2, no. 4, pp. 282-285, 2013.

[16] J. Starck, F. Murtagh, E. J. Candes, and D. L. Donoho, "Grey and colour image contrast enhancement by the curvelet transform," IEEE Trans. Image Process., vol. 12, no. 6, pp. 706–717, Jun. 2003

[17] Renji kuriakose1 T.Vandarkuzhali, Dr.C.S Ravichandran. SIMPLE AND FAST ALGORITHM FOR DETECTING FOVEA REGION BY THRESHOLDING METHOD. International Journal of Modern Trends in Engineering and Research (IJMTER) Volume 02, Issue 03, [March - 2015] [

[18] Niwattanakul S. ir kt. Using of Jaccard Coefficient for Keywords Similarity. 2.

[19] Martinez-Pérez, M.E., Hughes, A.D., Thom, S.A., Bharath, A.A., Parker, K.H., 2007. Segmentation of blood vessels from red-free and fluorescein retinal images. Med. Image Anal. 11, 47–61.